$P_{\text{ONTIFÍCIA}}$   $U_{\text{NIVERSIDADE}}$  $C_{ATÓLICA}$ DO RIO DE JANEIRO

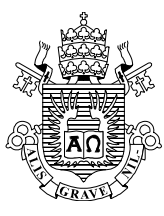

# Ana Carolina Vargas Frederico

# Números binários: uma proposta de ensino para a educação básica

## Dissertação de Mestrado

Dissertação apresentada como requisito parcial para obtenção do grau de Mestre pelo Programa de Pós-Graduação em Matemática do Departamento de Matemática da PUC-Rio.

Orientadora: Profa. Christine Sertã Costa

Rio de Janeiro Maio de 2020  $P_{\text{ONTIFÍCIA}}$   $U_{\text{NIVERSIDADE}}$  $C_{ATÓLICA}$ DO RIO DE JANEIRO

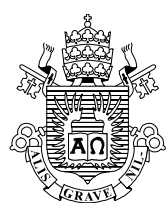

# Ana Carolina Vargas Frederico

# Números binários: uma proposta de ensino para a educação básica

Dissertação apresentada como requisito parcial para obtenção do grau de Mestre pelo Programa de Pós-Graduação em Matemática da PUC-Rio. Aprovada pela Comissão Examinadora abaixo.

> Profa. Christine Sertã Costa **Orientadora** Departamento de Matemática – PUC-Rio

Prof. Francisco Roberto Pinto Mattos UERJ

Profa. Renata Martins Rosa Departamento de Matemática – PUC-Rio

Rio de Janeiro, 29 de maio de 2020

Todos os direitos reservados. A reprodução, total ou parcial do trabalho, é proibida sem a autorização da universidade, da autora e da orientadora.

### Ana Carolina Vargas Frederico

Graduou-se em Licenciatura em Matemática pela Universidade Federal Fluminense (UFF) em 2013. Atualmente é professora das redes municipais de ensino de Maricá e de Cachoeiras de Macacu.

Ficha Catalográfica

Frederico, Ana Carolina Vargas

 Números binários : uma proposta de ensino para a educação básica / Ana Carolina Vargas Frederico ; orientadora: Christine Sertã Costa. – 2020.

65 f. : il. color. ; 30 cm

 Dissertação (mestrado)–Pontifícia Universidade Católica do Rio de Janeiro, Departamento de Matemática, 2020.

Inclui bibliografia

 1. Matemática - Teses. 2. Proposta de ensino. 3. Números binários. 4. Nim. I. Costa, Christine Sertã. II. Pontifícia Universidade Católica do Rio de Janeiro. Departamento de Matemática. III. Título.

CDD: 510

# Agradecimentos

Aos meus pais, Maria Aparecida e Emil, por terem me ensinado a importância dos estudos e terem me dado todo suporte que precisei para me formar professora.

As minhas irmãs, Ana Clara e Maria Candida, que sempre me inspiraram sendo mulheres fortes, determinadas e dedicadas aos estudos.

Ao meu marido, Thiago, que respeita e apoia toda jornada que decido trilhar, estando ao meu lado nos momentos de dificuldade e comemorando comigo cada vitória.

A minha orientadora, Christine, que esteve ao meu lado durante todo o processo de produção deste trabalho me orientando com dedicação e maestria. Gostaria também de agradecê-la por todo conhecimento que adquiri em suas excelentes aulas.

A todos os professores e professoras que transmitiram seus conhecimentos durante o curso.

A todos os meus colegas de turma pelo apoio e parceria.

À PUC e à CAPES pela oportunidade e apoio institucional.

Aos meus alunos que me inspiram a buscar ser uma professora melhor.

O presente trabalho foi realizado com apoio da Coordenação de Aperfeiçoamento de Pessoal de Nível Superior - Brasil (CAPES) - Código de Financiamento 001.

# Resumo

Frederico, Ana Carolina Vargas; Costa, Christine Sertã. Números binários: uma proposta de ensino para a educação básica. Rio de Janeiro, 2020. 65 p. Dissertação de Mestrado - Departamento de Matemática, Pontifícia Universidade Católica do Rio de Janeiro.

Este trabalho traz uma proposta de ensino de números binários na educação básica por meio de atividades lúdicas e motivadoras baseadas em: um truque para realizar uma "mágica" de adivinhação, uma mensagem secreta que precisa ser desvendada e um jogo chamado Nim, que possui uma estratégia vencedora desenvolvida e demonstrada pelo matemático Charles L. Bouton. Iniciamos com uma abordagem conceitual sobre o sistema de numeração posicional e a base 10, para então dissertarmos sobre o sistema de numeração binário e seus aspectos relevantes. Apresentamos a teoria que fundamenta os cartões mágicos binários e analisamos a estratégia vencedora de Bouton para o Nim, incluindo um novo olhar para essa estratégia. Posteriormente, descrevemos as três atividades propostas que podem ser aplicadas em turmas de Fundamental II e Ensino Médio. Concluímos com a metodologia e as considerações acerca da aplicação dessas atividades em turmas de nono ano em uma escola municipal de Guapimirim no estado do Rio de Janeiro.

### Palavras-chave

Proposta de ensino; Números binários; Nim.

# Abstract

Frederico, Ana Carolina Vargas; Costa, Christine Sertã (Advisor). Binary numbers: a teaching proposal for the basic education level. Rio de Janeiro, 2020. 65 p. Dissertação de Mestrado - Departamento de Matemática, Pontifícia Universidade Católica do Rio de Janeiro.

This work presents a proposal for teaching binary numbers in the basic education level through playful and motivating activities based on: a trick to perform a "magic" of guessing, a secret message that needs to be unveiled and a game called Nim, which has a winning strategy developed and demonstrated by the mathematician Charles L. Bouton. We begin with a conceptual approach on the positional numeral system and the base 10, and then we will talk about the binary numeral system and its relevant aspects. We introduce the theory that underlies the binary magic cards and analyze Bouton's winning strategy for Nim, including a fresh view on that strategy. Subsequently, we describe the three proposed activities that can be applied in classes of Elementary II and High School. We conclude presenting the methodology and considerations about the application of these activities in the ninth grade classes at a public school in the municipality of Guapimirim, in the state of Rio de Janeiro.

# Keywords

Teaching proposal; Binary numbers; Nim.

# Sumário

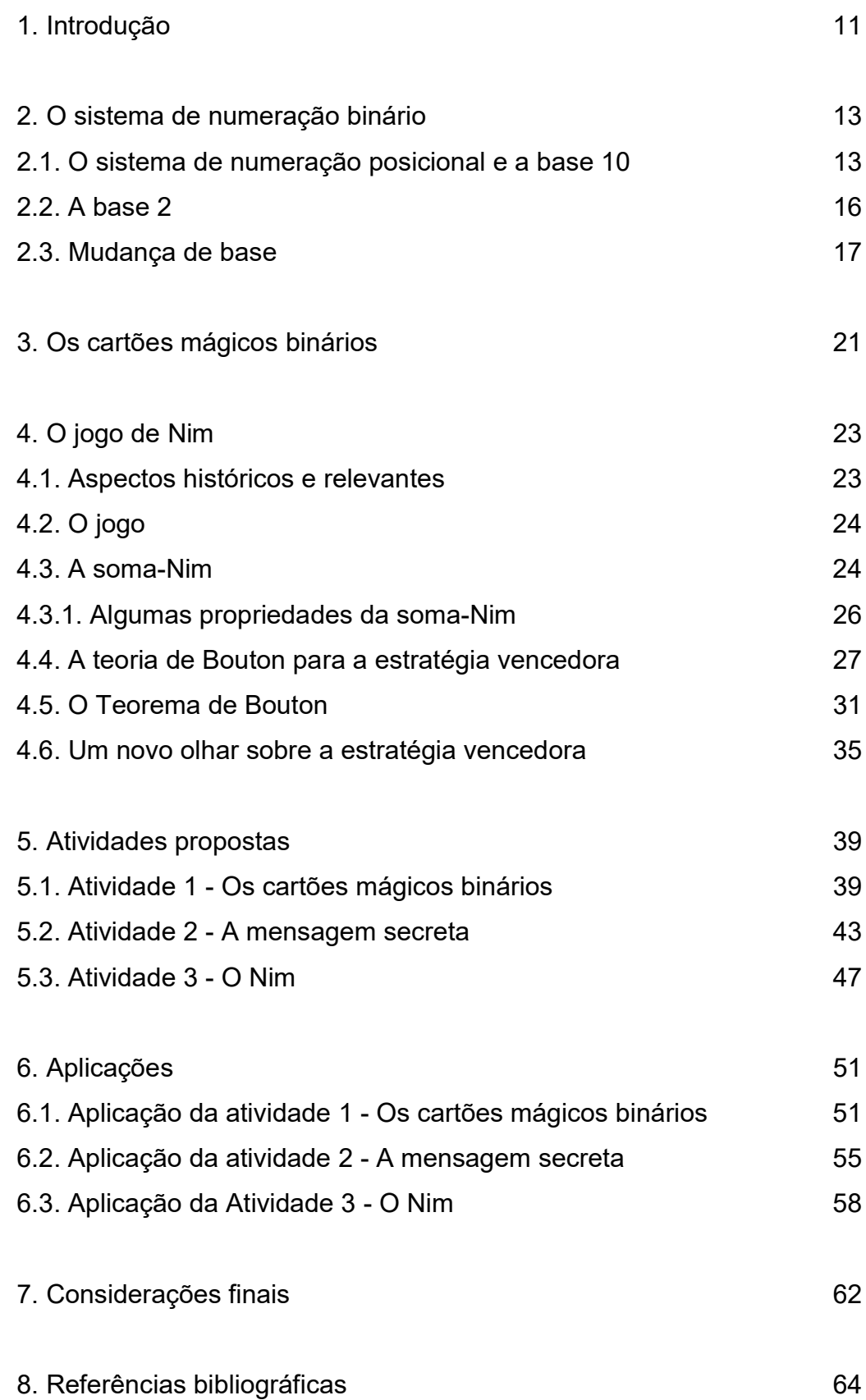

# Lista de Figuras

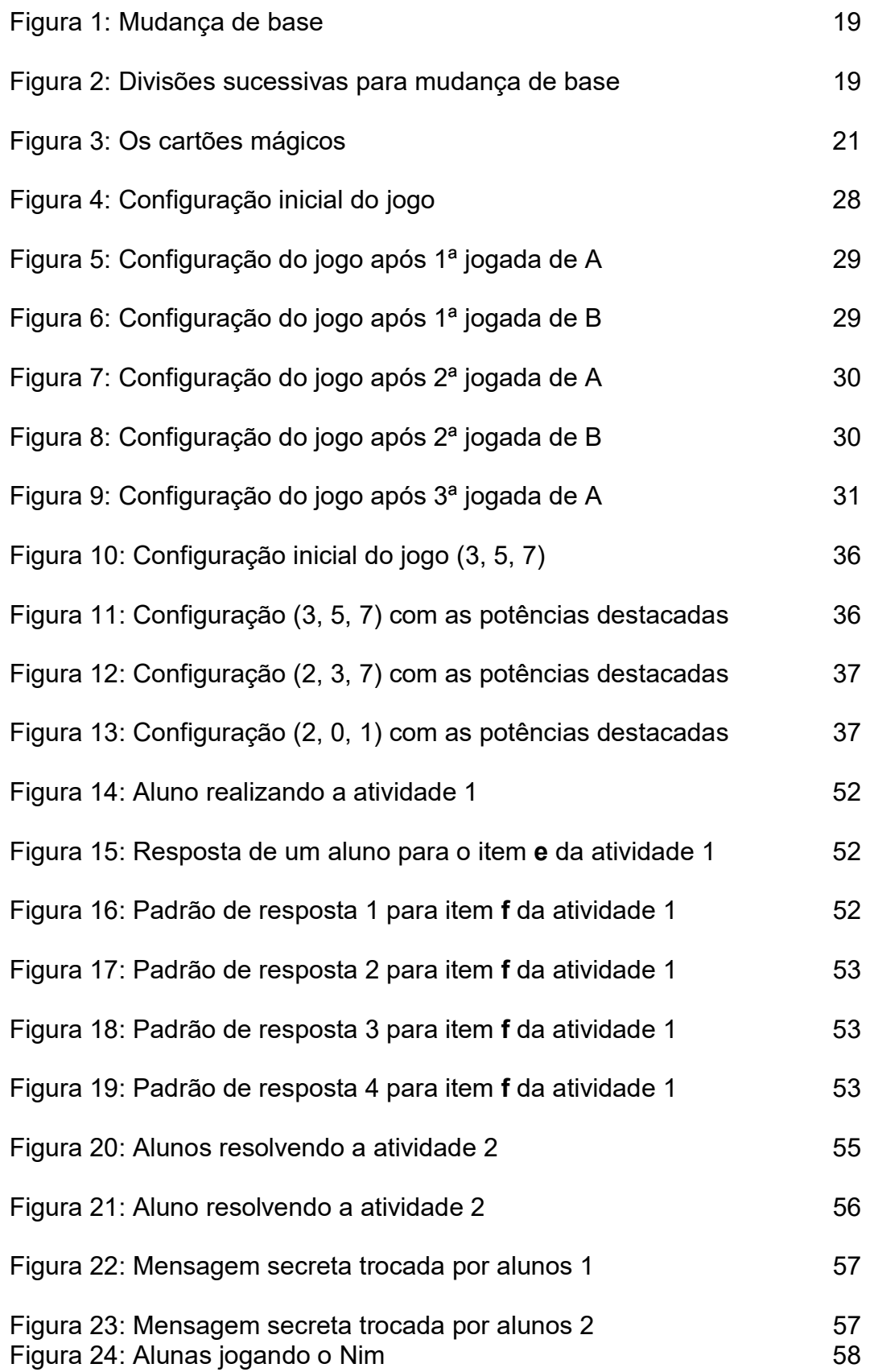

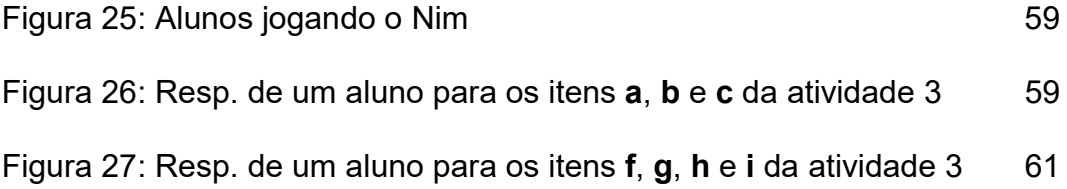

# Lista de Tabelas

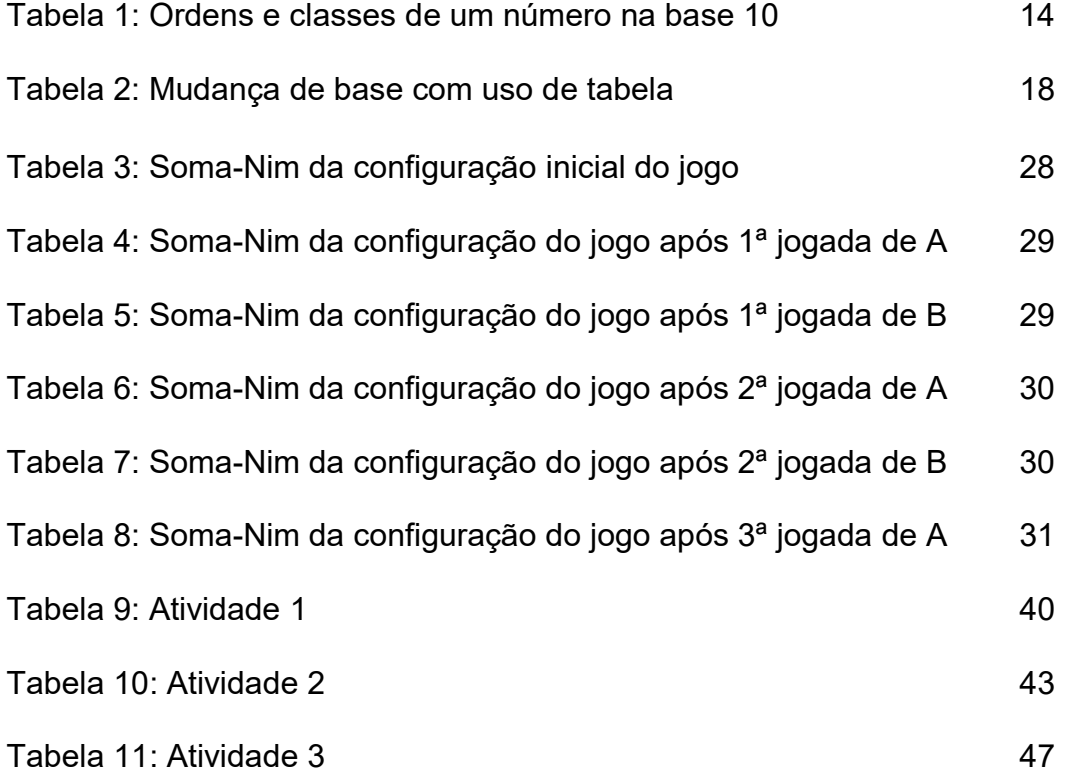

# Introdução

O objetivo deste trabalho foi desenvolver os conceitos de números binários e propor um conjunto de atividades para ensiná-los na educação básica. O intuito na criação das atividades foi possibilitar uma aprendizagem dinâmica e atraente e, assim, despertar maior interesse nos alunos em aprender mais e melhor.

 Vivemos em uma era digital, portanto, estudar os números binários desde a educação básica permite aos alunos se familiarizarem e compreenderem desde cedo uma ferramenta de linguagem tecnológica indispensável. Em Mendes (2018, p. 303-304), podemos ver este papel fundamental dos números binários na tecnologia sendo destacado:

> Os números binários são um objeto de saber que contribui atualmente à 'Era Digital' devido ao advento da digitalização mundial a partir do século XX. A presença de aspectos relativos à representação binária de número tem aumentado em consequência a sua utilização indispensável na comunicação entre artefatos tecnológicos digitais por meio de sequências de 0s e 1s em codificações de caracteres, figuras, vídeos, sons, entre outros.

O uso difundido deste sistema numérico se deve a sua simplicidade e praticidade. São necessários apenas dois algarismos (1 e 0) para que qualquer número possa ser representado no sistema de numeração binário. Inclusive, este sistema já vinha sendo utilizado por nativos de uma ilha na Polinésia, para realizar cálculos aritméticos simples (SAMPEDRO, 2013), antes mesmo de ter sido formalizado pelo matemático alemão Gottfried Wilhelm Leibniz no século XVIII.

 Em 1902, o matemático Charles L. Bouton encontrou uma outra função para os números binários. Ao analisar um jogo chamado Nim, ele desenvolveu e demonstrou uma estratégia de vitória infalível que se baseia no sistema de numeração binário. Dedicaremos o capítulo 4 deste trabalho para apresentar e analisar este jogo e a estratégia vencedora de Bouton.

 Os números binários podem garantir a vitória em um jogo de estratégia, como demonstrou Bouton em relação ao Nim, assim como podem ser a base de um truque simples para uma "mágica" de adivinhação, como veremos no capítulo 3 deste trabalho. Foram esses fatos curiosos que utilizamos como inspiração para desenvolver atividades que introduzem o conceito de número binário de forma lúdica e que podem ser aplicadas em turmas do Ensino Fundamental II e Ensino Médio.

 A primeira atividade é sobre "os cartões mágicos binários". Ao apresentarmos uma "mágica" como atrativo e despertarmos o interesse dos alunos em descobrir o truque por trás dessa "mágica", faremos com que realizem uma atividade que os levem ao conceito de sistema de numeração binário.

 Aprendido o que são os números binários, faremos uma atividade para fixar este conceito e exercitar a troca de base de um número, da base binária para a decimal e vice-versa. Essa atividade terá um texto que relata uma situação de apuros e uma mensagem secreta que precisa ser desvendada. Ao desvendá-la e criar uma nova, o propósito da atividade será atendido.

Nas duas primeiras atividades podemos enxergar as vantagens que este sistema numérico nos apresenta por possuir apenas dois algarismos, pois, é possível relacioná-los a duas imagens ou ideias distintas, ou mesmo, antônimas. Na primeira atividade, relacionaremos os algarismos um e zero com as palavras "sim" e " não" respectivamente. Na segunda atividade, relacionaremos os algarismos um e zero com imagens de lâmpadas acessas e lâmpadas apagadas respectivamente.

A terceira atividade será baseada no jogo Nim. Usando um jogo divertido como atrativo, o intuito dessa atividade é que os alunos continuem exercitando a ideia de número binário enquanto jogam utilizando a estratégia de Bouton para vencer. É importante destacar que, para levarmos esse jogo para sala de aula, fezse necessário desenvolver uma nova forma de enxergar a estratégia de Bouton. Esta é brilhante, mas, a princípio, torna-se pouco prática pelo seu grau de dificuldade. Na seção 4.6 apresentaremos este novo olhar sobre a estratégia.

 No capítulo 6, apresentaremos a metodologia utilizada para a aplicação das atividades, assim como as impressões sobre os resultados destacando pontos positivos e negativos. Avaliamos que os propósitos principais das atividades foram alcançados e esperamos que sirvam de inspiração para outras propostas educativas com intuitos semelhantes.

 Com este trabalho, buscamos alcançar e motivar professores que estejam em busca de atividades diferenciadas, dinâmicas, e que despertem nos alunos o interesse pelo aprendizado.

# O sistema de numeração binário

A necessidade de contar fez com que, desde a Antiguidade, vários métodos para esta finalidade fossem desenvolvidos. Estas técnicas foram sendo aprimoradas até que começaram a surgir os primeiros sistemas de numeração escritos. Os sistemas mais antigos que se tem conhecimento datam de aproximadamente 3500 a.C., desenvolvidos pelos egípcios e babilônios.

Os vários sistemas de numeração, que são conhecidos hoje em dia, podem ser classificados em posicionais ou não-posicionais. O propósito deste capítulo é dissertar sobre o sistema de numeração binário, que é um sistema posicional, e, para tanto, começaremos analisando o mais usual dos sistemas posicionais que é o sistema de numeração hindu-arábico (decimal), como também apresentaremos métodos práticos para passar um número do sistema decimal para o binário e viceversa.

#### 2.1.

## O sistema de numeração posicional e a base 10

Estamos habituados com o uso do sistema de numeração hindu–arábico, que é um sistema posicional de base 10. Ser posicional significa que o valor numérico de cada algarismo depende da posição que ele ocupa na composição do número e, sendo assim, os números 23 e 32, por exemplo, não representam a mesma quantidade.

Para formar um sistema de numeração posicional é necessário definir uma base numérica. Segundo Domingues (1991), uma base numérica pode ser explicada como um certo número natural  $b > 1$ , em que um agrupamento de b unidades (de primeira ordem) forma uma unidade de segunda ordem, um agrupamento de b unidades de segunda ordem forma uma unidade de terceira ordem, e assim por diante. No sistema de base 10, dez unidades formam uma dezena, dez dezenas uma centena, dez centenas uma unidade de milhar etc.

Escolhida uma base b, serão necessários b algarismos (0, 1, 2, ..., b-1) para que todo número inteiro positivo seja representado naquela base. Na base 10, precisamos dos algarismos de 0 a 9. Caso a base seja um número natural maior que 10, convenciona-se que letras maiúsculas do nosso alfabeto serão utilizadas como algarismos. Na base 13, por exemplo, os algarismos são representados pelos símbolos 0, 1, 2, 3, 4, 5, 6, 7, 8, 9, A, B e C.

 As ordens que compõem os números são organizadas da direta para esquerda de forma crescente e a cada três ordens temos uma classe. Na base 10, as três ordens que compõem cada classe recebem, da direita para a esquerda, os nomes: unidade, dezena e centena. As classes também recebem nomes, sendo a primeira delas a das unidades simples, a segunda é a de milhar, a terceira a de milhão etc.

Observe a tabela abaixo com as divisões de ordens e classes de um número escrito na base 10:

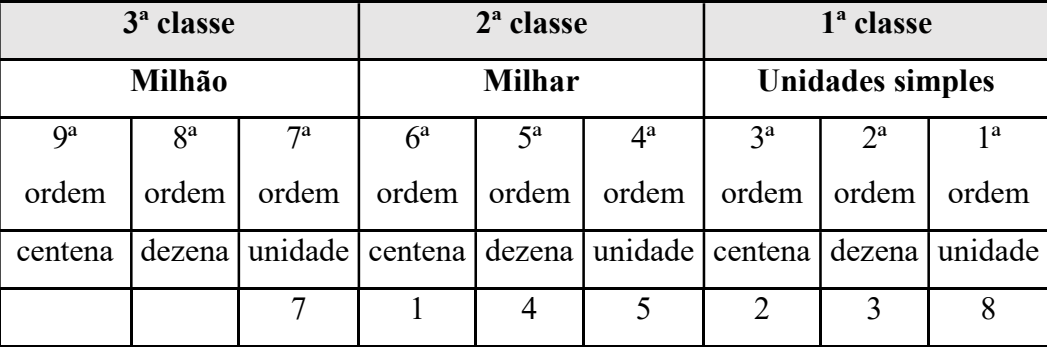

Tabela 1: Ordens e classes de um número na base 10.

Fonte: Elaborada pela autora.

Este número pode ser lido como: sete milhões, cento e quarenta e cinco mil, duzentos e trinta e oito unidades.

Cada algarismo que compõe o número tem seu valor absoluto e seu valor relativo. Por exemplo, no número 7145238, o algarismo 5 tem valor absoluto 5 (ele mesmo), já o valor relativo depende da posição que ocupa no número, como ele está na 4ª ordem, que é a ordem das unidades de milhar, seu valor relativo é de 5000.

Desta forma, podemos entender que 7145208 = 7000000 + 100000 +  $40000 + 5000 + 200 + 30 + 8 = 7.10^6 + 1.10^5 + 4.10^4 + 5.10^3 + 2.10^2 +$  $3.10^1 + 8.10^0$ .

O Teorema e a demonstração a seguir foram retirados de Tavares (2014) com pequenas adaptações:

**Teorema 1:** Seja  $b$  um inteiro positivo maior que 1. Então todo inteiro positivo  $n$ pode ser representado de maneira única da seguinte forma:

$$
n = a_k b^k + a_{k-1} b^{k-1} + a_{k-2} b^{k-2} + \dots + a_1 b^1 + a_0 b^0
$$
  
onde  $k \ge 0, a_k \ne 0$  e  $0 \le a_i < b, i = 0, 1, 2, \dots, k$ .

**Demonstração:** Iniciamos pela divisão de  $n$  por  $b$  obtendo quociente  $q_0$  e resto  $a_0$ . Em seguida, dividimos  $q_0$  por  $b$  obtendo quociente  $q_1$  e resto  $a_1$ , e, prosseguindo dessa forma, obtemos a seguinte sequência de igualdades:

$$
n = bq_0 + a_0
$$
  
\n
$$
q_0 = bq_1 + a_1
$$
  
\n
$$
q_1 = bq_2 + a_2
$$
  
\n
$$
q_2 = bq_3 + a_3
$$
  
\n...  
\n
$$
q_{k-2} = bq_{k-1} + a_{k-1}
$$
  
\n
$$
q_{k-1} = b \cdot 0 + a_k
$$

onde  $0 \le a_j \le b, j = 0, 1, 2, ..., k$ .

Agora, na primeira destas equações, substituímos o valor de  $q_0$  dado na segunda. Em seguida, substituímos, nesta expressão, o valor de  $q_1$  dado na terceira, e assim sucessivamente, obtendo:

$$
n = bq_0 + a_0
$$
  
\n
$$
n = b(bq_1 + a_1) + a_0
$$
  
\n
$$
n = b^2q_1 + a_1b + a_0
$$
  
\n
$$
n = b^2(bq_2 + a_2) + a_1b + a_0
$$
  
\n
$$
n = b^3q_2 + a_2b^2 + a_1b + a_0
$$
  
\n
$$
n = b^3(bq_3 + a_3) + a_2b^2 + a_1b + a_0
$$
  
\n
$$
n = b^4q_3 + a_3b^3 + a_2b^2 + a_1b + a_0
$$

$$
n = b^{k}q_{k-1} + a_{k-1}b^{k-1} + \dots + a_{2}b^{2} + a_{1}b + a_{0}
$$
  
\n
$$
n = a_{k}b^{k} + a_{k-1}b^{k-1} + \dots + a_{2}b^{2} + a_{1}b + a_{0}.
$$

…

Nos resta mostrar a unicidade desta representação.

Vamos denotar por  $d_b(n)$  o número de representações de *n* na base *b*. Queremos, portanto, mostrar que  $d_b(n)$  é sempre igual a 1. Como alguns dos

coeficientes  $a_j$  podem ser nulos podemos supor, excluindo tais termos, que n possa ser representado na forma:

$$
n = a_k b^k + a_{k-1} b^{k-1} + \dots + a_s b^s
$$

onde  $a_i$  não nulo,  $i = k, k - 1, \dots s$ . Logo:

$$
n - 1 = a_k b^k + a_{k-1} b^{k-1} + \dots + a_s b^s - 1
$$
  
\n
$$
n - 1 = a_k b^k + a_{k-1} b^{k-1} + \dots + (a_s - 1) b^s + b^s - 1
$$
  
\n
$$
n - 1 = a_k b^k + a_{k-1} b^{k-1} + \dots + (a_s - 1) b^s + (b - 1) \sum_{j=0}^{s-1} b^j,
$$

uma vez que  $b^s - 1 = (b - 1) \sum_{j=0}^{s-1} b^j$ .

Isto nos diz que para cada representação de  $n$  na base  $b$  é possível encontrar uma representação, na base b, para  $n - 1$ . Logo,  $d_h(n) \leq d_h(n - 1)$ . Esta igualdade nos diz que para  $m \geq n$ , temos:

$$
d_b(m) \le d_b(m-1) \le d_b(m-2) \dots \le d_b(n+1) \le d_b(n).
$$

Logo, como  $n > 1$  e  $d_b(n) \ge 1$ , obtemos  $1 \le d_b(n) \le d_b(1) = 1$ . Esta última série de desigualdades nos garante que  $d_b(n) = 1$ , o que conclui a demonstração. ▄

## 2.2.

#### A base 2

O sistema de numeração binário é um sistema posicional de base 2 que utiliza apenas os algarismos 1(um) e 0 (zero) para a representação numérica. Segundo Salviato (2018), foi no século XVIII que ele foi proposto pelo matemático alemão Gottfried Wilhelm Leibniz, época em que se discutia qual base de numeração era mais eficiente. Mas, de acordo com Sampedro (2013), séculos antes disso, este sistema já era utilizado pelos nativos da Mangareva<sup>1</sup> para cálculos aritméticos simples, pois o consideravam mais prático que o decimal. Salviato (2018, p.31) destaca essa vantagem:

> A vantagem de utilizar o sistema binário é que ele facilita muito as operações fundamentais aritméticas. Enquanto que para multiplicar no sistema decimal é necessário decorar mais de 50 combinações de

-

<sup>1</sup> Pequena ilha na Polinésia.

tabuada, no sistema de Mangareva basta saber que o valor de cada algarismo utilizado é o dobro daquele que se encontra à sua direita. O resto emerge de um modo muito natural e fácil de utilizar.

E foi esta facilidade operacional um dos motivos que fez deste sistema uma ferramenta essencial para o desenvolvimento e prática computacional. Tavares (2014, p.15) enfatiza esta importância: "Os números binários possuem uma grande aplicação na computação e na álgebra booleana,<sup>2</sup> pois toda a eletrônica digital e a computação estão baseadas neste sistema binário e na lógica de Boole."

Na base 2, os números são organizados da seguinte maneira: a cada duas unidades de uma ordem inferior, forma-se uma unidade de uma ordem superior. Observe: $3$ 

 $1 =$ uma unidade =  $(1)<sub>2</sub>$ 

- $2 =$  duas unidades formam uma "dezena" =  $(10)<sub>2</sub>$
- $3 =$ uma "dezena" e uma unidade =  $(11)$ <sub>2</sub>
- $4 =$  duas "dezenas" formam uma "centena" =  $(100)_2$
- $5 =$ uma "centena" e uma unidade =  $(101)$ <sub>2</sub>
- $6 =$ uma "centena" e uma "dezena" =  $(110)_2$
- $7 =$ uma "centena", uma "dezena" e uma unidade =  $(111)_2$
- $8 =$  duas "centenas" formam um "milhar" =  $(1000)$ <sub>2</sub>
- E assim por diante...

### 2.3.

-

#### Mudança de base

Considere  $n = (x_n x_{n-1} ... x_0)_b$  um número natural escrito na base b. Como se trata da base b em um sistema posicional, sabemos que, a cada b unidades de uma ordem inferior, forma-se uma unidade de uma ordem superior e que as ordens estão organizadas de forma crescente da direita para a esquerda. Sendo assim, o valor relativo do algarismo  $x_n$  no número n é igual  $x_n$ .  $b^n$ , e podemos representar *n* como  $x_n b^n + x_{n-1} b^{n-1} + \cdots + x_0 b^0$ . Como *b* é um

<sup>2</sup> Desenvolvida e apresentada por George Boole em 1854, a álgebra booleana formaliza o tratamento sistemático da lógica através de um conjunto de operadores e axiomas. (GÜNTZEL; NASCIMENTO, 2001).

<sup>&</sup>lt;sup>3</sup> Usaremos a notação  $(M)_2$  para indicar que o número M está escrito na base 2.

número natural escrito na base 10, ao efetuarmos os cálculos desta soma, teremos como resposta o número  $n$  também escrito na base 10.

 Então, para passar um número que está na base binária para a base decimal, basta escrevê-lo como soma de potências de base 2 e efetuar os cálculos:

$$
(11011)2 = 1.24 + 1.23 + 0.22 + 1.21 + 1.20
$$
  
= 1.16 + 1.8 + 0.4 + 1.2 + 1.1  
= 16 + 8 + 0 + 2 + 1  
= 27

Para passar um número da base decimal para a base binária, podemos escrever esse número como soma de potências de base 2, utilizando uma tabela como suporte. O número 23, por exemplo, é igual a seguinte soma:  $16 + 4 + 2 +$  $1 = 1.2<sup>4</sup> + 0.2<sup>3</sup> + 1.2<sup>2</sup> + 1.2<sup>1</sup> + 1.2<sup>0</sup>$  e, desta forma, representa o número 10111 na base binária.

Na tabela, preenchemos com o algarismo 1(um) as potências que são parcelas dessa soma e, com o algarismo 0 (zero), as potências que não são necessárias, formando assim o número binário. Para encontrar as parcelas dessa soma, faremos assim: a maior potência que não ultrapassa o número em questão será a primeira parcela, no caso do número 23, a maior potência que não o ultrapassa é  $2^4 = 16$ , que será a primeira potência da tabela a ser preenchida com o algarismo 1. Do número 23, já retiramos 16 e agora nos reta 23 − 16 = 7. A maior potência que não ultrapassa o 7 é  $2^2 = 4$ , e usaremos novamente a tabela para preencher o espaço correspondente a esta potência com o algarismo 1. Do 7, retiramos o 4 e agora nos resta o número 3, que nada mais é que a soma de 2 com 1. E a tabela ficará da seguinte forma:

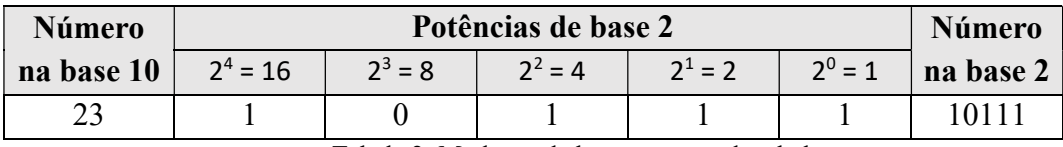

Tabela 2: Mudança de base com uso de tabela.

 Uma outra forma de encontrar as potências que são parcelas desta soma, é recorrendo às divisões sucessivas utilizadas na demonstração do teorema 1 (seção 2.1). Utilizando o número 14 como exemplo, vamos começar dividindo-o por 2, o

Fonte: Elaborada pela autora.

que nos dará quociente 7 e resto 0, e podemos escrever a igualdade:  $14 = 2.7 + 0$ . Em seguida, o quociente da divisão anterior será o novo dividendo e teremos: 7 = 2.3 + 1. Seguiremos assim até ter um quociente zero, formando as seguintes igualdades:

$$
14 = 2.7 + 0 \quad (1)
$$

$$
7 = 2.3 + 1 \quad (2)
$$

$$
3 = 2.1 + 1 \quad (3)
$$

$$
1 = 2.0 + 1 \quad (4)
$$

 Substituindo a igualdade (2) na igualdade (1), substituindo a igualdade (3) nesta nova expressão e assim por diante, encontraremos como resultado a soma das potências:

$$
14 = 2^3 \cdot 1 + 2^2 \cdot 1 + 2^1 \cdot 1 + 2^0 \cdot 0 \quad (5)
$$

 O mais interessante, e útil, é notar que os números que representam o resto da divisão nas igualdades (1), (2), (3) e (4) são os coeficientes de cada potência organizados na ordem invertida, ou seja, o resto da primeira divisão é o coeficiente de 2<sup>0</sup>, o que o torna o último algarismo do número e assim por diante.

$$
14 = 2.7 + 0
$$
  
\n
$$
7 = 2.3 + 1
$$
  
\n
$$
3 = 2.1 + 1
$$
  
\n
$$
1 = 2.0 + 1
$$

De trás pra frente: 1110 Figura 1: Mudança de base. Fonte: Elaborada pela autora.

 Percebendo isso, basta ter os restos das divisões sucessivas para formar o número binário. E podemos proceder da maneira que segue para concluir que  $14 = (1110)<sub>2</sub>$ :

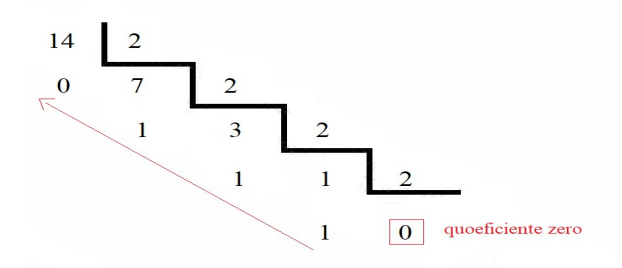

Figura 2: Divisões sucessivas para mudança de base. Fonte: Elaborada pela autora.

É relevante notar que as duas formas apresentadas para mudar um número da base 10 para a base 2 são matematicamente equivalentes. Na tabela, quando percebemos que 16 é a maior potência que não ultrapassa o 23 e, a partir daí, passamos a trabalhar com o número que sobrou, no caso o 7, o que estamos fazendo nada mais é do que divisões sucessivas.

# Os cartões mágicos binários

 Os cartões mágicos binários nos possibilitam fazer uma "mágica" intrigante e divertida, daquelas em que todos ficam ansiosos esperando para que o truque seja revelado. Como o próprio nome sugere, são os números binários que estão por trás dessa "mágica". A seguir explicitamos uma versão disponível encontrada em Steffenon e Guarnieri (2016).

21

Os cartões são como seguem:

|             |   |  | 32 33 34 35 36 37       | 38 39 |              |    |   |   | 16 17 18 19 20 21 22 23 |          |  |
|-------------|---|--|-------------------------|-------|--------------|----|---|---|-------------------------|----------|--|
|             |   |  | 40 41 42 43 44 45 46 47 |       |              |    |   |   | 24 25 26 27 28 29 30 31 |          |  |
|             |   |  | 48 49 50 51 52 53 54 55 |       |              |    |   |   | 48 49 50 51 52 53 54 55 |          |  |
|             |   |  | 56 57 58 59 60 61 62 63 |       |              |    |   |   | 56 57 58 59 60 61 62 63 |          |  |
|             |   |  |                         |       |              |    |   |   |                         |          |  |
| 8           | 9 |  | 10 11 12 13 14 15       |       | 4            | 5. | 6 |   | 7 12 13 14 15           |          |  |
|             |   |  | 24 25 26 27 28 29 30 31 |       |              |    |   |   | 20 21 22 23 28 29 30 31 |          |  |
|             |   |  | 40 41 42 43 44 45 46 47 |       |              |    |   |   | 36 37 38 39 44 45 46 47 |          |  |
|             |   |  | 56 57 58 59 60 61 62 63 |       |              |    |   |   | 52 53 54 55 60 61 62 63 |          |  |
|             |   |  |                         |       |              |    |   |   |                         |          |  |
| $2^{\circ}$ |   |  | 3 6 7 10 11 14 15       |       | $\mathbf{1}$ | 3  | 5 | 7 | 9                       | 11 13 15 |  |
| 18          |   |  | 19 22 23 26 27 30 31    |       | 17           |    |   |   | 19 21 23 25 27 29 31    |          |  |
|             |   |  | 34 35 38 39 42 43 46 47 |       |              |    |   |   | 33 35 37 39 41 43 45 47 |          |  |
|             |   |  | 50 51 54 55 58 59 62 63 |       |              |    |   |   | 49 51 53 55 57 59 61 63 |          |  |
|             |   |  |                         |       |              |    |   |   |                         |          |  |

Figura 3: Os cartões mágicos. Fonte: Elaborada pela autora.

 A "mágica" funciona assim: pede-se para que uma pessoa pense em um número de 1 a 63, em seguida, são apresentados 6 cartões com 32 números em cada. Esta pessoa deve dizer em quais destes cartões o número que ela pensou aparece. Feito isso, o "mágico" em questão poderá adivinhar o número pensado.

 A "mágica" acontece porque esses cartões foram planejados para que, naquele que se inicia pelo número 1, estejam todos os números até o 63 que necessitam da potência  $2^0 = 1$  para serem escritos na base binária. Da mesma forma, no cartão que se inicia pelo número 2, estão todos os números até 63 que

precisam da potência  $2^1 = 2$  para serem escritos na base binária. E com este mesmo raciocínio, são construídos os cartões que se iniciam com os números 4, 8, 16 e 32 e, assim, representando todas as potências de 2 necessárias para escrevermos na base binária os números de 1 a 63.

 Já sabemos que, para passar um número da base binária para a base decimal, basta somar as potências de 2. Exemplo:  $(1101)_2 = 1.2^3 + 1.2^2 +$  $0.2^{1} + 1.2^{0} = 8 + 4 + 1 = 13$ . Portanto, o número 13 aparece nos cartões que se iniciam com os números 8, 4 e 1. Assim que for dito os cartões em que ele aparece, basta somar esses números para a "mágica" acontecer e o número pensado ser descoberto.

Vale ressaltar que dois fatores tornam essa "mágica" possível.

- (i) Já sabemos que todo número é escrito de forma única como combinação linear das potências de uma determinada base b (teorema 1 demonstrado na seção 2.1).
- (ii) Tratando-se da base 2, cada potência aparece uma ou nenhuma vez, e podemos relacionar o "sim" com o 1 (um) e o "não" com o 0 (zero), em outras bases, esta informação não seria suficiente, pois não basta afirmar que uma determinada potência aparece, é necessário também dizer quantas vezes isso acontece.

 Os cartões mágicos binários podem ir além do número 63. Basta construir novos cartões que se iniciem com as próximas potências de base 2 e acrescentar os novos números nos cartões aos quais eles devem pertencer com a lógica já enunciada. Portanto, se  $2^b$  é a maior potência de 2 que inicia um cartão, então, teremos um total de  $2^{b+1} - 1$  números possíveis para serem adivinhados.

# O jogo de Nim

4

Neste capítulo, apresentaremos o jogo Nim. Começaremos pelos seus aspectos históricos e relevantes e suas regras e forma de jogar. Com o intuito de analisarmos a estratégia vencedora que o matemático Charles L. Bouton desenvolveu para o jogo, apresentaremos a soma-Nim, que é parte fundamental da teoria matemática que baseia esta estratégia, apresentaremos também algumas de suas propriedades. Em seguida, apresentaremos a teoria de Bouton para a estratégia vencedora e a demonstração do Teorema que justifica a validade desta. Finalizaremos com um novo olhar para a estratégia vencedora, que desenvolvemos com o intuito de facilitar seu uso durante uma partida do Nim.

# 4.1.

-

### Aspectos históricos e relevantes

Pouco se sabe sobre a origem do Nim, mas acredita-se ter sido originado na China. Segundo Gardner (1961), um dos primeiros trabalhos dedicados a este jogo foi do matemático Charles L. Bouton. Neste artigo, publicado em 1902, Bouton analisa o jogo e apresenta uma teoria matemática para uma estratégia vencedora.

> O jogo aqui discutido interessou ao escritor por conta de sua aparente complexidade, e sua teoria matemática extremamente simples e completa. O escritor não conseguiu descobrir muito sobre sua história, embora algumas variações do jogo estejam sendo praticadas em algumas faculdades e feiras americanas. Ele tem sido chamado de Fan-Tan, mas como não se trata do jogo chinês que tem esse nome, o nome deste artigo<sup>4</sup> é proposto para ele. (BOUTON, 1902, p. 35, tradução nossa).

Foi neste artigo que o jogo recebeu o nome que conhecemos hoje. Nome este que, em inglês arcaico significa apanhar, em alemão (Nimm), significa tirar e, se rotacionado em 180º, transforma-se na palavra win que, em inglês, significa vencer. (ALMEIDA; CARVALHO, 2016, p.19).

<sup>4</sup> Artigo intitulado como: Nim, a game with a complete mathematical theory. Em tradução livre: Nim, um jogo com uma teoria matemática completa.

 De acordo com Grando (2000, p.187), "O interesse dos matemáticos por esse jogo se relaciona ao fato de que o Nim seja caracterizado como um jogo de estratégia vinculado à teoria dos jogos matemáticos, campo de investigação da Matemática Discreta". Ela acrescenta ainda que o jogo se tornou popular pelo fato de sua estratégia vencedora ser de fácil programação computacional.

# 4.2.

## O jogo

 Existem várias versões do Nim. Neste trabalho, utilizaremos uma versão inspirada naquela apresentada por Bouton (1902).

O Nim é um jogo de regras simples e de fácil entendimento feito para duas pessoas jogarem. São dispostos em uma mesa grupos de um determinado objeto, digamos palitos. As quantidades de grupos e de objetos (palitos) em cada grupo são arbitrárias. A jogada é feita da seguinte maneira: o jogador escolhe um dos grupos e retira dele a quantidade de palitos que desejar. A restrição é que, em cada jogada, só podem ser retirados palitos de um único grupo numa quantidade mínima de um palito e máxima de todos os palitos do grupo escolhido. Os jogadores jogam se alternando, e quem retirar os últimos palitos vence.

# 4.3.

-

## A soma-Nim

A soma-Nim<sup>5</sup> foi apresentada em Bouton (1902) e, ainda neste capítulo, veremos que ela é parte fundamental do desenvolvimento da teoria matemática por trás da estratégia vencedora do Nim.

**Definição 1:** Seja  $x_i$  um natural escrito na base binária, ou seja,  $x_i =$  $(a_{im}a_{i(m-1)}...a_{i0})_2$ , onde  $a_{ij} \in \{0,1\}$ ,  $\forall j \in \{0,1,...,m\}$ . Chamaremos de soma-Nim entre os números  $x_0, x_1, ..., x_n$ , e representaremos por  $x_0 \oplus x_1 \oplus ... \oplus x_n$ , o natural  $w = (b_m b_{m-1} ... b_0)_2$ , também na base binária, tal que,  $b_j = 0$ , se

<sup>5</sup> Bouton apresenta a operação sem nomeá-la.

 $\sum_{i=0}^{n} a_{ij} \equiv 0 \mod 2 \forall j \in \{0,1,\dots,m\}.$  Caso contrário,  $b_j = 1$ . Se, para algum  $x_i$ , não existir  $a_{ij}$  a partir de um j = k, considerar  $a_{ij} = 0 \forall j \in \{k, k+1, ..., m\}.$ Observe então que  $0 \oplus 0 = 0$ ,  $0 \oplus 1 = 1$ ,  $1 \oplus 0 = 1$  e  $1 \oplus 1 = 0$ .

A definição 2 a seguir apresenta um algoritmo para efetuar a soma Nim.

Definição 2: A soma-Nim, de símbolo ⊕, é uma operação matemática feita com os números naturais escritos na base binária e organizados um embaixo do outro com seus algarismos alinhados à direita (como em uma soma comum de base 10), em cada uma das colunas, formadas pelos algarismos, se a quantidade de algarismos "1" for par, o resultado da soma naquela coluna em questão será 0 (zero). Caso contrário, será 1 (um).

 Como exemplo, vamos efetuar uma soma-Nim com os números 18, 22, 8 e 6, que estão todos escritos na base 10. O primeiro passo é passar estes números da base 10 para a base 2, como segue:

 $18 = (10010)<sub>2</sub>, 22 = (10110)<sub>2</sub>, 8 = (1000)<sub>2</sub> e 6 = (110)<sub>2</sub>.$ E teremos:

```
10010
   10110
⊕ 1000
     110
   01010
```
Portanto:

```
10010 ⊕ 10110 ⊕ 1000 ⊕ 110 = 01010
```
 É importante ter a clareza de que a soma-Nim não é uma soma usual. Ao efetuar  $18 + 22 + 8 + 6$ , encontramos como resultado o número 54, que na base binária, equivale ao número 110110.

# Algumas propriedades da soma-Nim

 A soma-Nim é munida de algumas propriedades. A seguir, baseados em Estrela (2012), iremos enunciá-las e demonstrá-las e, para tanto, considere os números  $x = (x_n, x_{n-1}, \dots, x_0), y = (y_n, y_{n-1}, \dots, y_0)$  e  $z = (z_n, z_{n-1}, \dots, z_0)$   $\in$ ℕ e escritos na base binária.

## I. Associativa:  $x \oplus (y \oplus z) = (x \oplus y) \oplus z$ .

## Demonstração:

$$
x \oplus (y \oplus z) = (x_n, x_{n-1, ..., x_0}) \oplus [(y_n, y_{n-1}, ..., y_0) \oplus (z_n, z_{n-1}, ..., z_0)]
$$
  
\n
$$
= (x_n, x_{n-1, ..., x_0}) \oplus [(y_n \oplus z_n, y_{n-1} \oplus z_{n-1}, ..., y_0 \oplus z_0)]
$$
  
\n
$$
= [x_n \oplus (y_n \oplus z_n), x_{n-1} \oplus (y_{n-1} \oplus z_{n-1}), ..., x_0 \oplus (y_0 \oplus z_0)]
$$
  
\n
$$
= [(x_n \oplus y_n \oplus z_n), (x_{n-1} \oplus y_{n-1} \oplus z_{n-1}), ..., (x_0 \oplus y_0 \oplus z_0)]
$$
  
\n
$$
= [(x_n \oplus y_n) \oplus z_n, (x_{n-1} \oplus y_{n-1}) \oplus z_{n-1}, ..., (x_0 \oplus y_0) \oplus z_0]
$$
  
\n
$$
= [(x_n \oplus y_n, x_{n-1} \oplus y_{n-1}, ..., x_0 \oplus y_0)] \oplus (z_n, z_{n-1}, ..., z_0)
$$
  
\n
$$
= [(x_n, x_{n-1}, ..., x_0) \oplus (y_n, y_{n-1}, ..., y_0)] \oplus (z_n, z_{n-1}, ..., z_0)
$$
  
\n
$$
= (x \oplus y) \oplus z.
$$

II. Comutativa:  $x \oplus y = y \oplus x$ .

# Demonstração:

$$
x \oplus y = (x_n, x_{n-1}, \dots, x_0) \oplus (y_n, y_{n-1}, \dots, y_0)
$$
  
=  $(x_n \oplus y_n, x_{n-1} \oplus y_{n-1}, \dots, x_0 \oplus y_0)$   
=  $(y_n \oplus x_n, y_{n-1} \oplus x_{n-1}, \dots, y_0 \oplus x_0)$   
=  $(y_n, y_{n-1}, \dots, y_0) \oplus (x_n, x_{n-1}, \dots, x_0)$   
=  $y \oplus x$ .

III. Elemento Neutro:  $x \oplus 0 = x$ .

Demonstração:

$$
x \oplus 0 = (x_n, x_{n-1}, ..., x_0) \oplus (0, 0, ..., 0)
$$
  
=  $(x_n \oplus 0, x_{n-1} \oplus 0, ..., x_0 \oplus 0)$   
=  $(x_n, x_{n-1}, ..., x_0)$   
=  $x. \blacksquare$ 

#### IV. Elemento inverso:  $x \oplus x = 0$ .

#### Demonstração:

$$
x \oplus x = (x_n, x_{n-1}, \dots, x_0) \oplus (x_n, x_{n-1}, \dots, x_0)
$$
  
=  $(x_n \oplus x_n, x_{n-1} \oplus x_{n-1}, \dots, x_0 \oplus x_0)$   
=  $(0, 0, \dots, 0)$   
=  $0$ .

V. Corte ou cancelamento:  $x \oplus y = x \oplus z \Leftrightarrow y = z$ .

#### Demonstração:

 $x \oplus y = x \oplus z \Leftrightarrow (x \oplus y) \oplus x = (x \oplus z) \oplus x$  (É possível por definição)  $x \oplus y = x \oplus z \Leftrightarrow (x \oplus x) \oplus y = (x \oplus x) \oplus z$  $x \oplus y = x \oplus z \Leftrightarrow 0 \oplus y = 0 \oplus z$  $x \oplus y = x \oplus z \Leftrightarrow y = z$ .

#### 4.4.

-

### A teoria de Bouton para a estratégia vencedora

No filme francês de 1961 intitulado "O ano passado em Marienbad", o personagem " $M$ ",<sup>7</sup> um amante por jogos, desafía o personagem "X" a jogar um jogo que ele diz sempre ganhar e, de fato, sempre ganha. O jogo em questão é o Nim. Já a estratégia utilizada pelo personagem "M" para ganhar todas as partidas não é revelada, mas, muito provavelmente, deve se tratar da estratégia vencedora apresentada por Charles L. Bouton em seu artigo de 1902.

> [...] um dos aspectos que caracterizam particularmente os jogos estratégicos, segundo a teoria dos jogos matemáticos, é a existência de uma 'estratégia máxima' no jogo, ou seja, o interesse se volta para a investigação da estratégia que garante a um jogador sempre vencer. O conceito matemático está presente nesta estratégia máxima, a ser construída pelos sujeitos. (Grando, 2000, p.187).

 A teoria de Bouton para a estratégia vencedora consiste no fato de que, se um determinado jogador, digamos A, consegue deixar uma certa configuração de palitos na mesa e, depois disso, joga sem cometer erros, o outro jogador, digamos

<sup>6</sup> Filme dirigido por Alain Resnais e com título original: L'Année dernière à Marienbad.

<sup>7</sup> No filme, os personagens não são nomeados. Em um roteiro, publicado posteriormente, eles são identificados pelas letras "M" e "X".

B, não consegue ganhar. Esta configuração vencedora é chamada de combinação segura. Bouton ainda demonstra<sup>8</sup> que, se A deixar uma combinação segura, B, em sua próxima jogada, não conseguirá deixar uma combinação segura. E mais, independente do que B faça, A sempre conseguirá deixar uma combinação segura na mesa, na sua jogada subsequente. Uma configuração que não for uma combinação segura chamaremos de combinação não segura.

O conceito matemático presente na teoria de Bouton para formar uma combinação segura trata da aritmética dos números naturais escritos na base binária. Mais precisamente da soma-Nim. Uma combinação segura é aquela em que a soma-Nim dos números que representam as quantidades de palitos em cada grupo vale zero. Na próxima seção justificamos este resultado.

Para entendermos melhor como esta estratégia vencedora baseada na teoria de Bouton funciona, vamos acompanhar o exemplo a seguir em que temos três grupos de palitos: o primeiro com três palitos, o segundo com cinco e o terceiro com sete. Os jogadores são A e B e o jogador A é quem jogará utilizando a estratégia vencedora.

Configuração inicial do jogo:

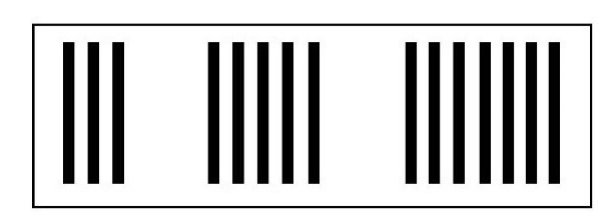

Figura 4: Configuração inicial do jogo.

Fonte: Elaborada pela autora.

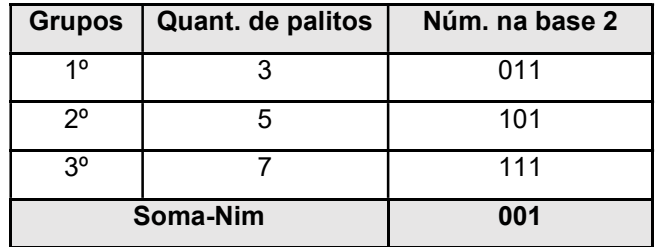

Tabela 3: Soma-Nim da configuração inicial do jogo.

Fonte: Elaborada pela autora.

-

<sup>8</sup> Bouton demonstra para um jogo com três grupos. Neste trabalho, demonstraremos o caso geral.

O jogador A começa o jogo e retira do 1º grupo um palito. Ele deixa a soma-Nim igual a zero e forma o que chamamos de uma combinação segura:

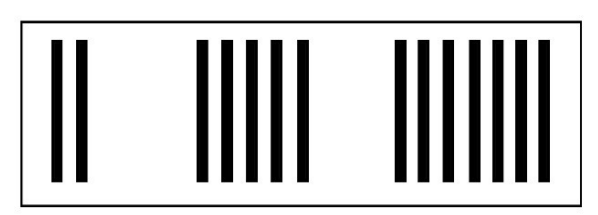

Figura 5: Configuração do jogo após 1ª jogada de A. Fonte: Elaborada pela autora.

| <b>Grupos</b> | Quant. de palitos | Núm. na base 2 |
|---------------|-------------------|----------------|
| 10            |                   | 010            |
| 20            |                   | 101            |
| 3°            |                   | 111            |
|               | Soma-Nim          | 000            |

Tabela 4: Soma-Nim da configuração do jogo após 1ª jogada de A. Fonte: Elaborada pela autora.

Quem joga agora é B. Perceba que não há retirada permitida nas regras do jogo que possibilite a B deixar na mesa uma combinação segura. Você pode fazer isso nesse momento, por exaustão, verificando, em cada grupo, todas as retiradas possíveis. Como exemplo, vamos supor que B retire dois palitos do 2º grupo e a nova configuração deixa de ser uma combinação segura.

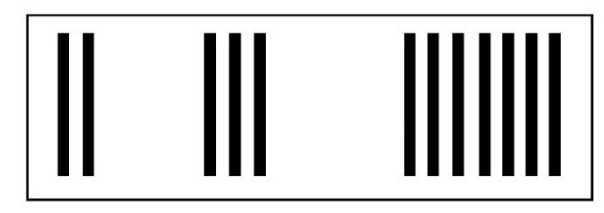

Figura 6: Configuração do jogo após 1ª jogada de B. Fonte: Elaborada pela autora.

| Grupos | Quant. de palitos | Núm. na base 2 |
|--------|-------------------|----------------|
| 10     |                   | 010            |
| 20     |                   | 011            |
| ৭০     |                   | 111            |
|        | Soma-Nim          | 110            |

Tabela 5: Soma-Nim da configuração do jogo após 1ª jogada de B.

Fonte: Elaborada pela autora.

O jogador A volta a jogar e retira do 3º grupo seis palitos e, dessa forma, volta para a combinação segura:

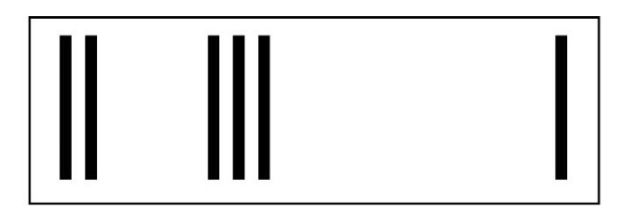

Figura 7: Configuração do jogo após 2ª jogada de A. Fonte: Elaborada pela autora.

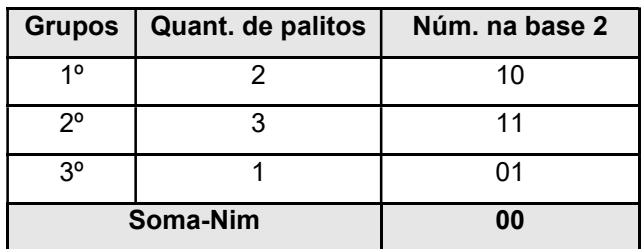

Tabela 6: Soma-Nim da configuração do jogo após 2ª jogada de A.

Fonte: Elaborada pela autora.

B joga novamente e, por exemplo, retira os três palitos do 2º grupo. Novamente aqui você pode verificar que nenhuma jogada de B, torna a configuração uma combinação segura.

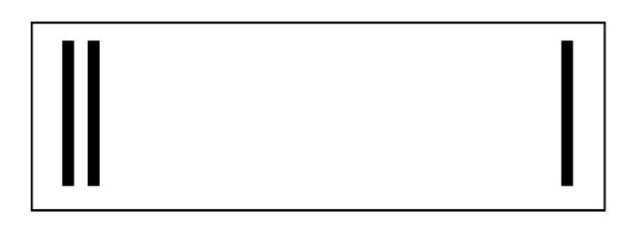

Figura 8: Configuração do jogo após 2ª jogada de B. Fonte: Elaborada pela autora.

|             | Grupos   Quant. de palitos | Núm. na base 2 |
|-------------|----------------------------|----------------|
| 10          |                            | 10             |
| $2^{\circ}$ |                            | იი             |
| 30          |                            |                |
|             | Soma-Nim                   |                |

Tabela 7: Soma-Nim da configuração do jogo após 2ª jogada de B.

Fonte: Elaborada pela autora.

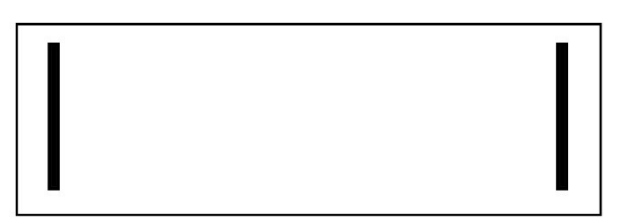

Figura 9: Configuração do jogo após 3ª jogada de A.

Fonte: Elaborada pela autora.

| <b>Grupos</b> | Quant. de palitos | Núm. na base 2 |
|---------------|-------------------|----------------|
| 10            |                   |                |
| 20            |                   |                |
| ৭০            |                   |                |
|               | Soma-Nim          |                |

Tabela 8: Soma-Nim da configuração do jogo após 3ª jogada de A. Fonte: Elaborada pela autora.

O próximo a jogar é B e não lhe resta outra alternativa a não ser retirar um único palito de qualquer grupo que seja, deixando assim, o último palito para A retirar e, desta forma, A ganha.

 Se A não fosse o primeiro a jogar e, levando em consideração que B não sabe a estratégia para vencer, o jogador A deveria, a partir das jogadas de B, esperar a oportunidade de uma combinação não segura para transformá-la em segura e seguir com a estratégia até a vitória.

 Na próxima seção, apresentaremos e demonstraremos o Teorema que justifica a validade da teoria matemática que baseia a estratégia vencedora de Bouton.

#### 4.5.

#### O Teorema de Bouton

As demonstrações desta seção foram retiradas de Estrela (2012) com algumas adaptações.

A teoria de Bouton é generalizada para qualquer quantidade de grupos e qualquer quantidade de palitos em cada grupo. A seguir, vamos enunciar e demonstrar o Teorema de Bouton, que é base para a estratégia vencedora do Nim. E, para tanto, considere um jogo do Nim com *n* grupos,  $n \in \mathbb{N}$ , e  $x_i$  a quantidade de palitos no grupo *i* onde  $1 \le i \le n$ . E tomemos como  $(x_1, x_2, ..., x_n)$  uma configuração qualquer deixada na mesa em um determinado momento do jogo. Note que o jogo termina quando um jogador alcançar a configuração (0, 0, … , 0), que chamaremos de configuração terminal.

E podemos destacar as seguintes propriedades:

- i. A configuração terminal (0, 0, … , 0) é uma combinação segura.
- ii. A partir de uma configuração que representa uma combinação segura, todas as jogadas originam uma combinação não segura.
- iii. A partir de uma configuração que representa uma combinação não segura existe, pelo menos, uma jogada que a transforma em uma combinação segura.

#### Lema 1:

Seja  $(x_1, x_2, ..., x_n) \neq (0, 0, ..., 0)$  uma configuração com  $x_1 \oplus x_2 \oplus ... \oplus x_n =$ 0. Então, qualquer jogada que seja feita nesta configuração, irá transformá-la em uma configuração com soma-Nim diferente de zero.

#### Demonstração:

Suponha que a jogada tenha sido feita no grupo  $k$ , alterando a quantidade  $x_k$  para um valor  $y_k$ , com  $y_k < x_k$ . A configuração passou a ser da forma  $(x_1, x_2, ..., x_{k-1}, y_k, x_{k+1}, ..., x_n)$ , e sua soma-Nim é como segue:

$$
x_1 \oplus x_2 \oplus \ldots \oplus x_{k-1} \oplus y_k \oplus x_{k+1} \oplus \ldots \oplus x_n
$$

Das propriedades da soma-Nim, sabemos que  $x_i \oplus x_i = 0, \forall i \in \{1, 2, ..., n\}$ . E podemos fazer:

 $x_1 \oplus x_2 \oplus ... \oplus x_{k-1} \oplus y_k \oplus x_{k+1} \oplus ... \oplus x_n \oplus (x_k \oplus x_k)$ 

Pelas propriedades associativa e comutativa da soma-Nim, temos:

$$
(x_1 \oplus x_2 \oplus \dots \oplus x_{k-1} \oplus x_k \oplus x_{k+1} \oplus \dots \oplus x_n) \oplus (y_k \oplus x_k)
$$
  
= 0  $\oplus (y_k \oplus x_k)$ 

Como  $y_k < x_k$  e a soma-Nim de dois números distintos é sempre diferente de zero, então  $y_k \oplus x_k \neq 0$ .

#### Lema 2:

Seja  $(x_1, x_2, ..., x_n) \neq (0, 0, ..., 0)$  uma configuração com  $x_1 \oplus x_2 \oplus ... \oplus x_n \neq$ 0. Então, a partir de uma jogada, é possível transformá-la em uma configuração com soma-Nim igual a zero.

#### Demonstração:

Considere que  $x_1 \oplus x_2 \oplus ... \oplus x_n = s \neq 0$ , com  $s = (s_m s_{m-1} ... s_1 s_0)_2$ . Considere também d tal que  $s_d = 1$  e se  $s_k = 1$  então  $d \ge k$ , ou seja,  $s_d$  é o dígito 1 mais à esquerda da representação binária de s. Escolha um j tal que o  $d$ ésimo dígito de  $x_j$  é também igual a 1. Repare que j existe uma vez que o dígito  $s_d$  é a soma-Nim dos *d*-ésimos dígitos de cada  $x_i$ . Definindo  $y_j = s \oplus x_j$ . Observe que  $y_j < x_j$ , isto se deve ao fato de que todos os dígitos à esquerda de  $x_j$ e  $y_j$  são nulos e o d-ésimo dígito de  $y_j$  diminui de 1 para 0 por ser resultado de uma soma-Nim de dois números com o d-ésimo dígito igual a 1. Ao retirar  $x_i$  –  $y_j$  palitos do grupo *j* obtemos uma configuração que anula a soma-Nim. Note que, se  $(y_1, y_2, ..., y_n)$  for a configuração obtida após esta jogada, então  $y_i = x_i \forall i \neq$ j, e como  $y_j = s \bigoplus x_j$ , temos:

$$
y_1 \oplus y_2 \oplus \dots \oplus y_n = x_1 \oplus x_2 \oplus \dots \oplus x_{j-1} \oplus y_j \oplus x_{j+1} \oplus \dots \oplus x_n
$$
  
=  $x_1 \oplus x_2 \oplus \dots \oplus x_{j-1} \oplus s \oplus x_j \oplus x_{j+1} \oplus \dots \oplus x_n$   
=  $x_1 \oplus x_2 \oplus \dots \oplus x_n \oplus s$   
=  $s \oplus s$   
= 0.

#### Teorema 2 (Teorema de Bouton):

Uma configuração  $(x_1, x_2, ..., x_n)$  é uma combinação segura se, e somente se,  $x_1 \oplus x_2 \oplus ... \oplus x_n = 0.$ 

#### Demonstração:

Iremos ter por base que qualquer configuração é uma combinação segura ou uma combinação não segura. Seja V o conjunto de todas as configurações com somaNim nula e seja D o conjunto de todas as configurações cuja soma-Nim é não nula, com  $V \cap D = \emptyset$ . Então:

- i. A configuração  $(0, 0, ..., 0)$  pertence a V. E temos que,  $0 \oplus 0 \oplus ... \oplus 0$ 0 = 0. Esta configuração é uma combinação segura, de fato, o jogador que deixar esta configuração na mesa obterá a vitória no jogo.
- ii. Mostraremos que, dada uma configuração de  $V$ , qualquer jogada nesta configuração irá transformá-la numa configuração de D.

Seja então  $(x_1, x_2, ..., x_n) \in V$ . Sem perda de generalidade, suponhamos que são retiradas peças do primeiro grupo e obtemos a configuração  $(x'_1, x_2, ..., x_n)$ . Se  $x_1 \oplus x_2 \oplus ... \oplus x_n = 0 = x'_1 \oplus x_2 \oplus ... \oplus x_n$  então, pela lei do corte,  $x_1 = x'_1$ , o que é absurdo. Logo  $(x'_1, x_2, ..., x_n) \neq 0$  e, portanto,  $(x'_1, x_2, ..., x_n) \in D$ .

- iii. Resta mostrar que, dada uma configuração de  $D$ , existe sempre uma jogada que a transforma numa configuração de  $V$ . Vamos fazer uma prova construtiva, construindo qual é esta jogada, com base no Lema 2:
- Escolhe-se a coluna mais à esquerda da soma-Nim com um número ímpar de dígitos iguais a 1. Seja  $s$  a soma-Nim e  $d$  a coluna escolhida.
- Escolhe-se um grupo onde apareça um dígito 1 na coluna d. Seja j o grupo escolhido. Lembre-se que  $x_j$  é o número de palitos do grupo *j*.
- Troca-se o dígito 1 de  $x_j$  que está na coluna d para o dígito 0;
- Troca-se (de 0 para 1 ou de 1 para 0), todos os dígitos de  $x_j$  nas colunas da soma-Nim onde o número de dígitos 1 é ímpar. Seja  $y_j = s \bigoplus x_j$  este novo número de palitos da nova configuração  $(x_1, x_2, ..., x_{j-1}, y_j, x_{j+1}, ..., x_n),$ teremos:

 $x_1 \oplus x_2 \oplus ... \oplus x_{i-1} \oplus y_i \oplus x_{i+1} \oplus ... \oplus x_n$  $= x_1 \oplus x_2 \oplus ... \oplus x_{i-1} \oplus s \oplus x_i \oplus x_{i+1} \oplus ... \oplus x_n$  $= x_1 \oplus x_2 \oplus ... \oplus x_n \oplus s$  $= s \oplus s = 0.$ 

Estas três condições mostram que uma configuração é uma combinação segura se, e somente se, a sua soma-Nim é nula. ▄

#### 4.6.

#### Um novo olhar sobre a estratégia vencedora

 Para utilizarmos a estratégia vencedora durante uma partida do Nim é necessário efetuarmos cálculos mentais tanto para passarmos os números de uma base para outra, quanto para chegarmos ao resultado da soma-Nim. E é interessante que esses cálculos sejam feitos em tempo hábil para não "travar" o jogo. Isto pode não ser um problema para algumas pessoas, mas nem todos possuem tamanha habilidade. Uma outra alternativa seria jogar fazendo uso de papel e caneta, mas, desta forma, ficaria claro para o oponente que uma estratégia pré-determinada estaria sendo utilizada. Nestas duas possibilidades, podemos enxergar desvantagens, e esta foi a motivação que tivemos para desenvolver uma terceira alternativa para jogar o Nim, utilizando a estratégia vencedora.

 Ao efetuarmos uma soma-Nim, organizando os números que estão na base binária, um embaixo do outro e alinhados à direita, sabemos que, em cada coluna, os algarismos precisam ser todos iguais a zero, ou possuir uma quantidade par de algarismos iguais a 1 para que a soma-Nim seja nula. Sabemos também que cada coluna é referente a uma determinada potência de base 2. Portanto, se uma coluna só possui algarismos iguais a zero significa que, em nenhum daqueles números, a potência de base 2 referente àquela coluna compõe o número. Se, em uma determinada coluna, existe uma quantidade par de algarismos iguais a 1 significa que a potência de base 2 referente àquela coluna compõe uma quantidade par de números, ou seja, aparece uma quantidade par de vezes, quando olhamos juntas todas as potências que compõem os números em questão.

 Dessa forma, quando olhamos para a configuração de palitos na mesa, e conseguimos enxergar os palitos pertencentes a cada grupo "separados" em potências de base 2, é possível perceber quais potências estão em quantidades ímpares e quais estão em quantidades pares. E o que iremos buscar com nossa jogada é que cada potência de base 2 apareça uma quantidade par de vezes ou simplesmente não apareça. Conseguindo isso, formamos uma combinação segura.

 Para entendermos melhor esta nova forma de jogar, vamos retomar o exemplo utilizado na seção 3.3, onde temos um jogo do Nim com configuração inicial igual a (3, 5, 7).

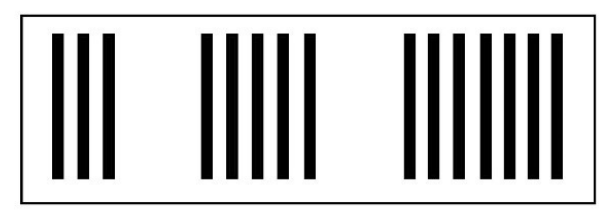

Figura 10: Configuração inicial do jogo (3, 5, 7). Fonte: Elaborada pela autora.

 Vamos enxergar cada grupo de palitos como somas de potências de base 2, onde cada potência só aparece uma única vez dentro de cada grupo. O primeiro grupo possui três palitos e  $3 = 2^1 + 2^0 = 2 + 1$ . No segundo grupo, teremos 5 =  $2^{2} + 2^{0} = 4 + 1$ . E no terceiro,  $7 = 2^{2} + 2^{1} + 2^{0} = 4 + 2 + 1$ .

A ideia é enxergar esta configuração da seguinte forma:

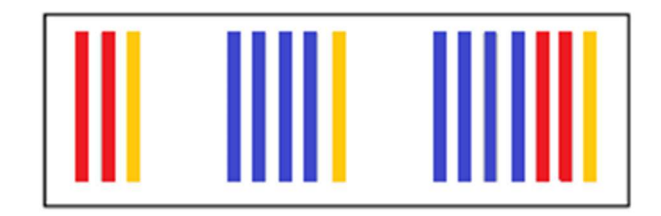

Figura 11: Configuração (3, 5, 7) com as potências destacadas. Fonte: Elaborada pela autora.

Na imagem acima destacamos as potências  $2^2 = 4$  com a cor azul,  $2^1 = 2$ com a cor vermelha e  $2^0 = 1$  com a cor amarela. Não teremos esta distinção de cores na hora do jogo, mas iremos precisar imaginar as potências assim destacadas. Dessa forma, fica fácil perceber que, na configuração do jogo, a potência 2<sup>0</sup> aparece em quantidade ímpar, enquanto as potências  $2^2 e 2^1$ aparecem, cada uma, em quantidades pares. Logo, precisamos retirar uma potência 2<sup>0</sup> de um dos grupos, ou seja, para garantir a combinação segura basta retirar um único palito de qualquer um dos três grupos.

 Foi isto que, no exemplo da seção 3.3, o jogador A fez, retirou um palito do primeiro grupo e conseguiu a combinação segura. Em seguida, o jogador B faz

sua jogada, retira 2 palitos do segundo grupo e deixa na mesa uma configuração (2, 3, 7). Devemos enxergar essa configuração da forma a seguir:

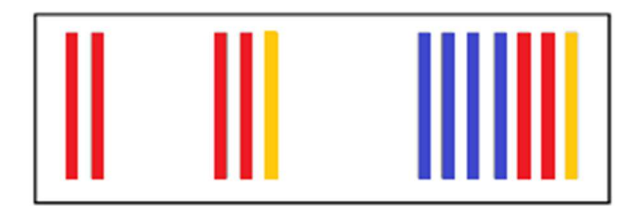

Figura 12: Configuração (2, 3, 7) com as potências destacadas. Fonte: Elaborada pela autora.

Nesta nova configuração, apenas a potência 2<sup>0</sup> está em quantidade par. As potências  $2^2$  e  $2^1$  estão em quantidades ímpares e precisamos retirar uma de cada. Como, pela regra do jogo, só podemos retirar palitos de um único grupo, iremos retirar estas duas potências do grupo três, sendo esta a única jogada possível para alcançar a combinação segura neste momento do jogo. Foi isso que o jogador A fez, retirou seis palitos do grupo três e, portanto, a configuração ficou (2,3,1).

 B joga novamente e retira os 3 palitos do segundo grupo deixando a configuração (2, 0, 1). Que segue:

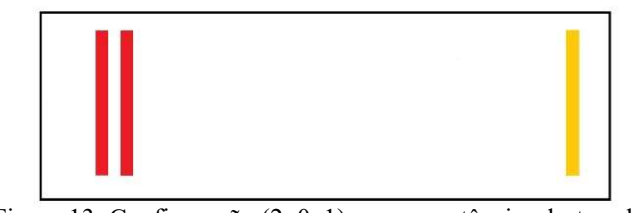

Figura 13: Configuração (2, 0, 1) com as potências destacadas. Fonte: Elaborada pela autora.

As duas potências estão em quantidades ímpares, mas podemos transformar 2<sup>1</sup> em 2<sup>0</sup>, retirando um palito do primeiro grupo e, assim, ficando com duas potências 2<sup>0</sup>.

 Note que, se o jogador A sempre equilibrar as potências em quantidades pares, no final do jogo, teremos apenas dois grupos com quantidades iguais de palitos. E a partir disso, a cada jogada de B, basta que A retire a mesma quantidade de palitos que B retirou, só que no outro grupo. Seguindo assim, a última jogada será de A.

 Vamos supor que após uma das jogadas de A, a configuração na mesa seja (4, 4, 0), que é uma combinação segura. Se B retirar os quatro palitos de um dos grupos, A irá retirar os quatro palitos do outro grupo e vencer. Se B retirar apenas um palito de um dos grupos, A irá retirar apenas um palito do outro grupo e o jogo continuará desta maneira até que A vença.

 É natural que, durante uma partida do Nim, os jogadores, mesmo sem conhecerem a estratégia vencedora, percebam que deixar dois grupos com a mesma quantidade de palitos no final do jogo garante-lhes a vitória. Desta forma, quem consegue este feito primeiro, ganha. O que a estratégia vencedora garante é que, independentemente do que o seu adversário faça, é você quem conseguirá deixar os dois grupos com a mesma quantidade de palitos no final da partida.

# Atividades propostas

Este capítulo apresenta as três atividades que foram elaboradas para serem aplicadas em turmas de nono ano. Entretanto, a primeira delas tem como prérequisito apenas o conhecimento dos números naturais escritos na base decimal e as potências de bases e expoentes naturais e as demais têm como pré-requisito a primeira atividade e, sendo assim, elas podem ser aplicadas em qualquer turma do Fundamental II e Ensino Médio.

 Essas atividades têm como intuito apresentar aos alunos o sistema de numeração binário, realizar cálculos de mudança de base e, ao final, levá-los a jogar o Nim utilizando a estratégia vencedora desenvolvida por Bouton.

5.1.

## Atividade 1 - Os cartões mágicos binários

Duração: 50min.

Objetivo: chegar ao conceito de sistema de numeração binário.

Pré-requisitos: sistema de numeração decimal, potências de bases e expoentes naturais.

Material necessário: cartões mágicos binários (para uso da professora), folha de atividades, lápis e borracha.

Organização da classe: turma disposta em duplas para que haja discussão de ideias e comparação de resultados.

Metodologia: a "mágica" será utilizada como um atrativo, a professora iniciará a aula fazendo a "mágica" para que os alunos se interessem em descobrir por que ela funciona. Depois que a professora realizar a "mágica" algumas vezes, os alunos receberão uma folha de atividades como segue:

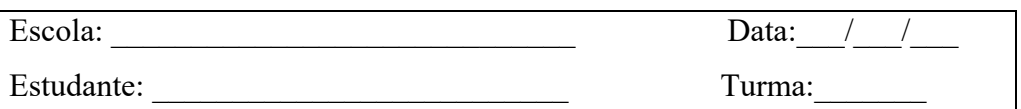

#### Atividade 1: Os cartões mágicos binários

 A mágica feita com os cartões mágicos binários é muito intrigante e divertida. Ela funciona assim: pede-se para que uma pessoa pense em um número de 1 a 63, em seguida, são apresentados 6 cartões com 32 números em cada. Esta pessoa deve dizer em quais destes cartões o número que ela pensou aparece. Feito isso, o mágico em questão poderá adivinhar o número pensado. Vamos tentar desvendar o segredo desta mágica?

- a) Escolha um número de 1 a 63.
- b) Marque o número que você escolheu em todos os cartões abaixo em que ele aparece.

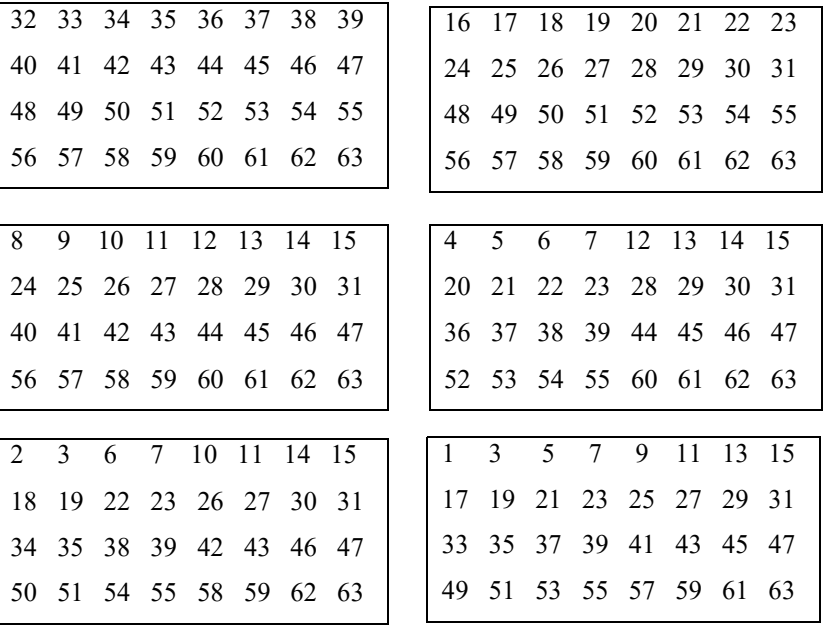

c) Levando em consideração o primeiro número de cada cartão como seu representante, complete a tabela 1, escrevendo "sim" para os cartões em que o número que você escolheu aparece e "não" para os cartões em que ele não aparece.

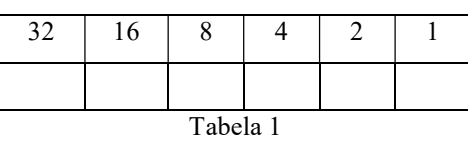

d) Efetue uma adição com todos os números da tabela 1 em que você escreveu "sim". O que você pode notar? Converse com seus colegas sobre os valores que eles encontraram para esta soma.

- e) Você conseguiu desvendar qual o segredo por trás da mágica dos cartões? Se sim, explique-o.
- f) O que os números 32, 16, 8, 4, 2 e 1 possuem em comum?
- g) Qual seria o próximo número da sequência 1, 2, 4, 8, 16, 32, ...?
- h) Complete a Tabela 2 com as potências de base 2 que têm como resultado os números a seguir:

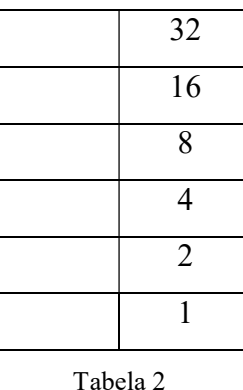

i) Utilize os dados da tabela 1 para preencher a tabela 3 a seguir. Escreva cada número da primeira linha em seu formato de potência. Troque o "sim" pelo número 1, indicando que aquela potência aparece uma vez, troque o "não" pelo 0, indicando que aquela potência não aparece nenhuma vez.

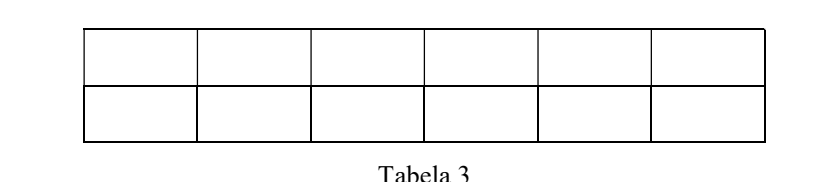

j) No sistema de numeração decimal, que é o sistema que estamos habituados a utilizar, quando escrevemos os números como soma de potências de base 10, os coeficientes de cada potência são os algarismos que compõem o número. Observe o exemplo:

$$
\underline{2034} = 2.1000 + 0.100 + 3.10 + 4 = \boxed{2}10^3 + \boxed{0}10^2 + \boxed{3}10^1 + \boxed{4}10^0
$$

k) Da mesma forma, podemos escrever os números como soma de potências de uma base qualquer. Utilizando a tabela 3 como referência, escreva o número que você escolheu como soma de potências de base 2.

Os coeficientes de cada potência de base 2 são os algarismos que compõem esse número se escrito em um sistema numérico que se baseia nas potências de base 2. Este sistema existe e recebe o nome de sistema de numeração binário. Portanto, a sequência de 1 e 0 que aparece na segunda linha da tabela 3 é como se escreve o número que você escolheu utilizando o sistema de numeração binário. No sistema decimal, que possui base 10, utilizamos 10 algarismos, enquanto que no sistema binário, de base 2, só são necessários 2 algarismos, que são o 1(um) e o 0(zero). Para diferenciar um número que está escrito na base 2 de um número que está na base 10, podemos usar a notação:  $65 = (1000001)$ <sub>2</sub> indicando que o número 65 (base 10) escrito na base 2 é igual a 1000001, por exemplo.

l) Complete com o número que você escolheu:

 $=(\qquad)_{2}$ 

Tabela 9: Atividade 1.

Fonte: Elaborada pela autora.

## 5.2.

#### Atividade 2 - A mensagem secreta

 A atividade proposta a seguir foi retirada e adaptada de (BELL; FELLOWS; WITTEN, 2011).

Duração: 1h e 40min.

Objetivo: exercitar os conceitos trabalhados na atividade anterior, realizar cálculos de mudança de base.

Pré-requisitos: sistema de numeração decimal, potências de bases e expoentes naturais, sistema de numeração binário.

Material necessário: folha de atividades, lápis e borracha.

Organização da classe: turma disposta em duplas para que haja discussão de ideias e comparação de resultados.

Metodologia: será apresentado para os alunos um texto contando uma pequena história sobre uma pessoa em apuros que precisa enviar uma mensagem secreta e, para tanto, utiliza os números em sua forma binária. Ao realizar a atividade, a mensagem secreta será desvendada.

A seguir, acompanhe a atividade:

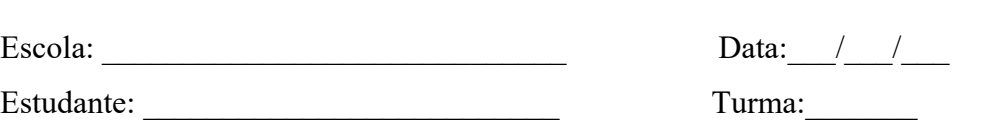

#### Atividade 2 – A mensagem secreta

Texto:

"João está preso no último andar de uma loja. É noite de Natal e ele quer ir para casa com seus presentes. O que ele pode fazer? Tentou chamar alguém, até mesmo gritar, mas não há ninguém por perto e seu celular está sem bateria. Do outro lado da rua, ele pode ver uma mulher ainda trabalhando em seu computador. Como poderia atrair sua atenção? João olha em volta para ver o que poderia usar. Então, ele tem uma brilhante ideia: utilizar as lâmpadas da árvore de Natal para enviar uma mensagem! Coletou todas as lâmpadas disponíveis, as conectou aos bocais de forma que pudesse acendê-las ou apagá-las e organizou-as em um retângulo com 17 linhas e 4 colunas. João usou um código simples, que ele sabia ser de conhecimento da mulher do outro lado da rua. "

Na mensagem secreta de João, cada linha representa um número que está associado a uma letra do alfabeto. Para descobrir que número representa cada linha, precisamos desvendar qual o código utilizado por João para escrever sua mensagem.

As linhas que não possuem lâmpadas acessas representam espaço entre palavras.

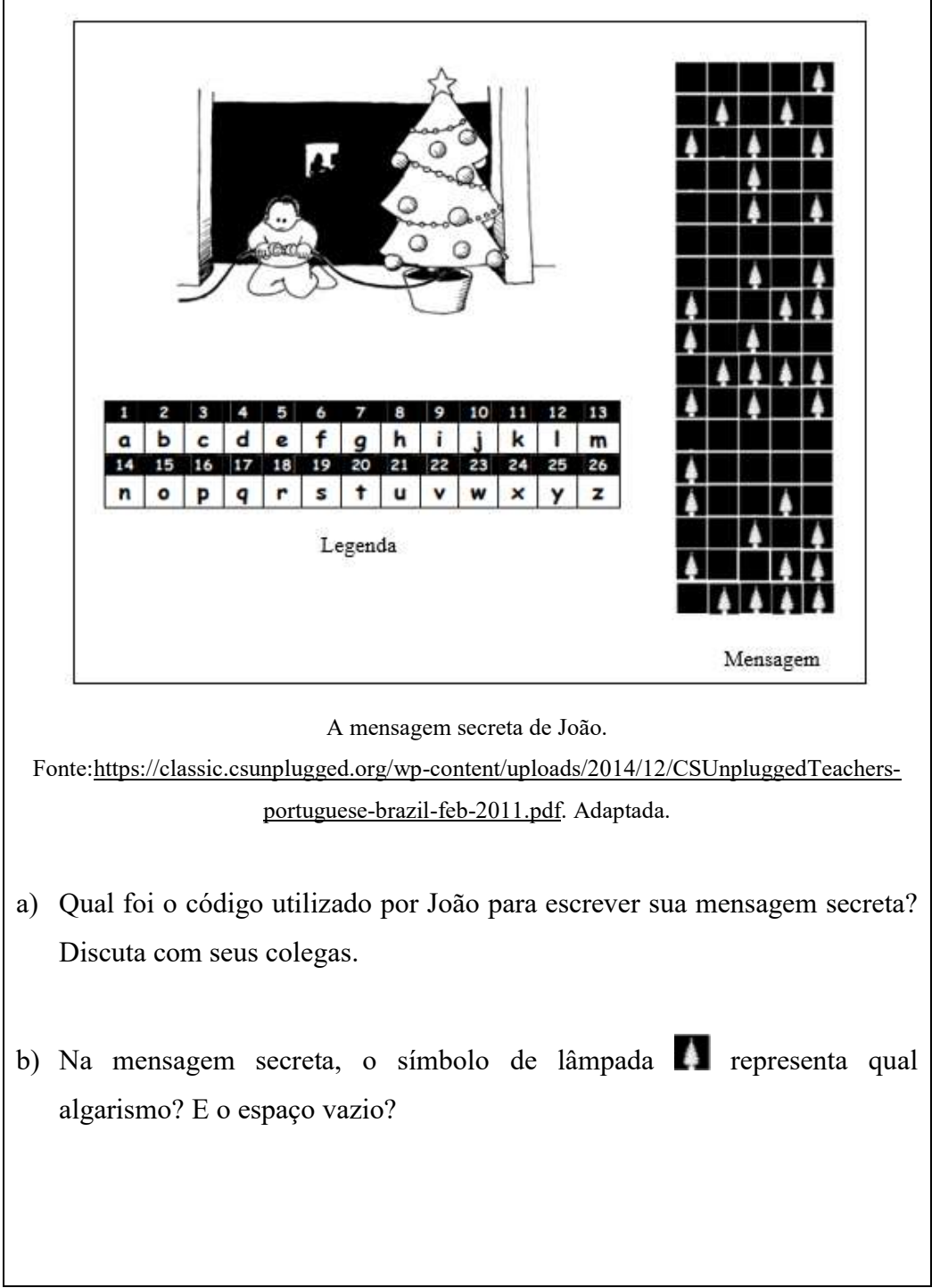

 Você deve ter percebido que o código utilizado por João foi a base binária, onde o símbolo de lâmpada representa o algarismo 1 e o espaço vazio representa o algarismo 0. Dessa forma, em cada linha da mensagem secreta temos um número escrito na base 2. Se conseguirmos converter esses números para a base decimal e utilizarmos a legenda será possível descobrir qual a mensagem secreta de João.

c) Na tabela a seguir, reescreva a mensagem secreta de João trocando o símbolo de lâmpada  $\bullet$  pelo algarismo 1 e o espaço vazio pelo algarismo 0. Complete a tabela e a mensagem secreta de João será desvendada. As duas primeiras linhas já estão resolvidas como exemplo.

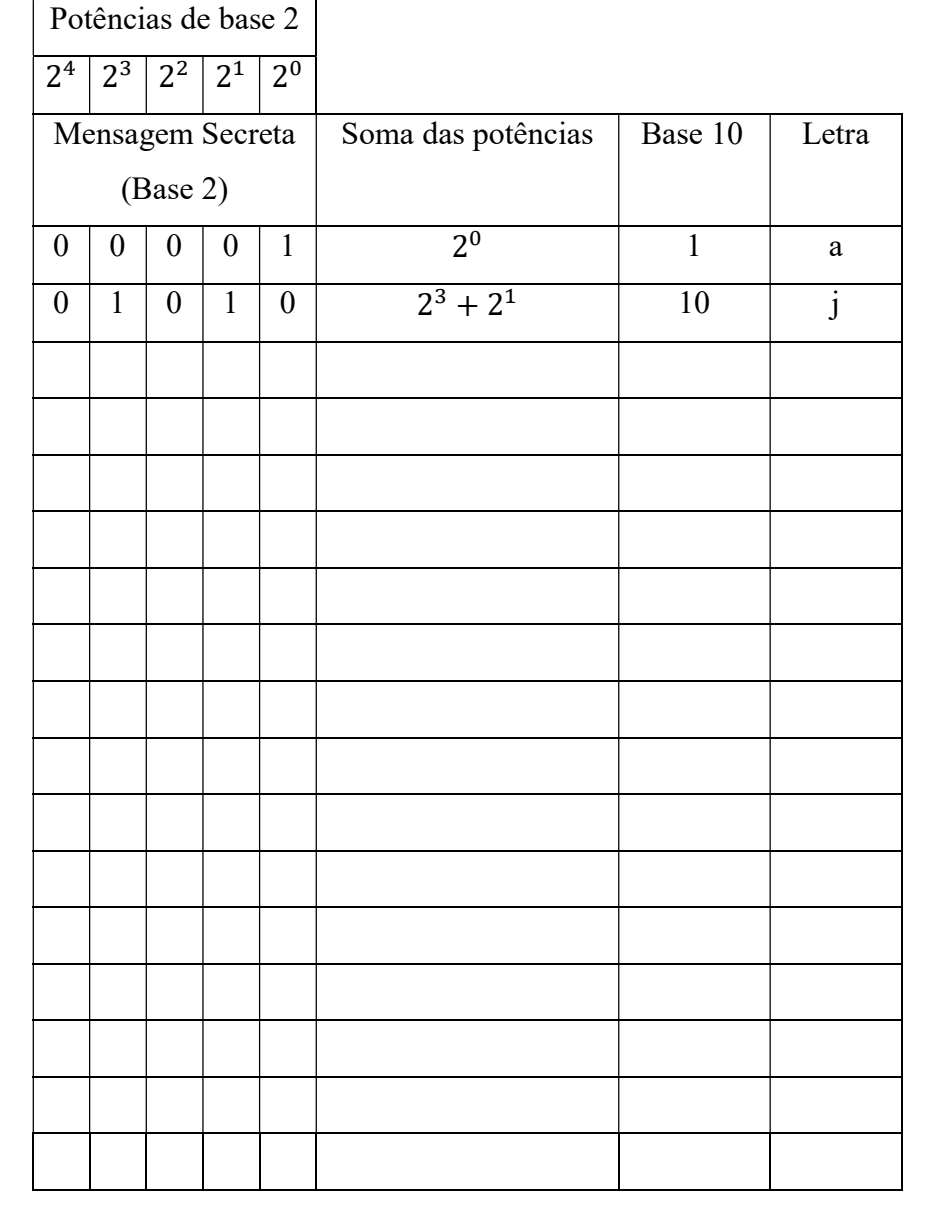

d) Nem todos os números de 1 a 26 foram utilizados por João para escrever sua mensagem. Complete a tabela a seguir com os números na base decimal que não foram utilizados por João e, em seguida, complete a tabela para escrevê-los na base binária. Algumas linhas estão resolvidas como exemplo.

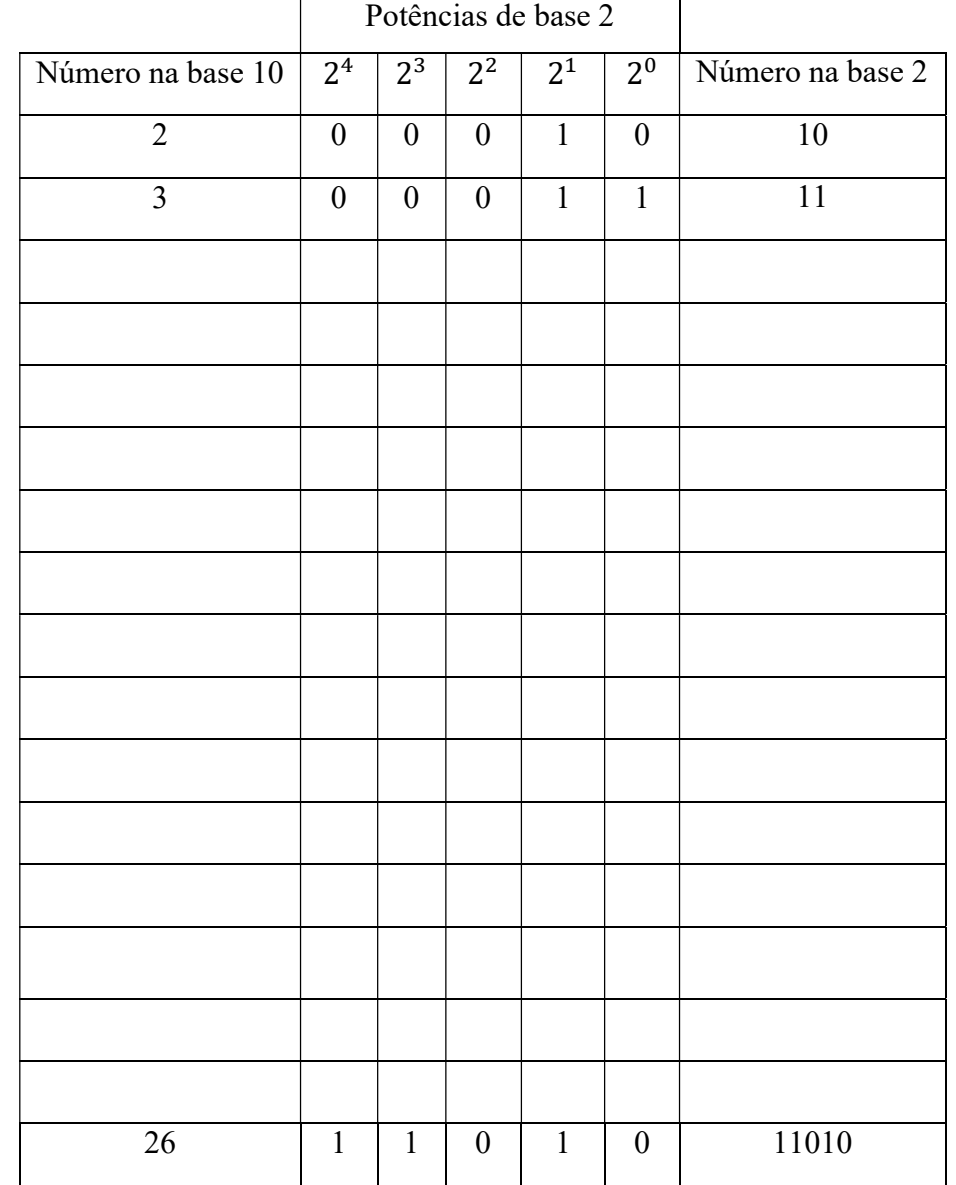

e) Utilizando o mesmo código que João, escreva uma mensagem secreta e troque pela do seu colega ao lado para que ambos decodifiquem a mensagem um do outro.

Tabela 10: Atividade 2.

Fonte: Elaborada pela autora.

# 5.3. Atividade 3 - O Nim

A atividade sobre o Nim trata-se de uma aplicação dos números binários como método matemático para a construção de uma estratégia vencedora para o jogo. Para esta atividade, espera-se que os alunos já estejam familiarizados com os números binários, assim como com a mudança de base de um número decimal para um número binário e vice-versa.

Duração: 1h e 40min.

Objetivo: jogar o Nim utilizando a estratégia vencedora.

Pré-requisitos: sistema de numeração decimal, potências de bases e expoentes naturais, sistema de numeração binário.

Material necessário: o jogo Nim composto de 15 palitos, folha de atividades, lápis e borracha.

Organização da classe: turma disposta em duplas para o jogo e também para que haja discussão de ideias e comparação de resultados.

Metodologia: com a turma dividida em duplas, a professora apresenta o jogo e suas regras. A configuração inicial que vai ser utilizada é (3,5,7). A professora deixa as duplas jogarem por um tempo para que se familiarizem com o jogo. Em seguida, ela desafia alguns alunos para jogar e mostra para a turma que é possível sempre ganhar. Os alunos receberão algumas questões como segue:

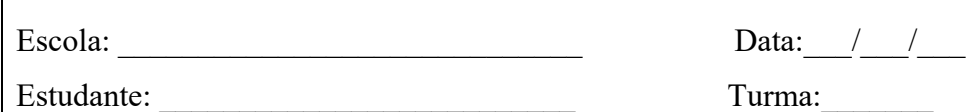

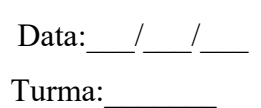

#### Atividade 3: O Nim

O Nim é um jogo de regras simples e de fácil entendimento feito para duas pessoas jogarem. São dispostos em uma mesa grupos de um determinado objeto, digamos palitos. A quantidade de grupos, e de palitos em cada grupo, é arbitrária. A jogada é feita da seguinte maneira: o jogador escolhe um dos grupos e retira dele a quantidade de palitos que desejar. O principal é que, em cada jogada, só podem ser retirados palitos de um único grupo numa quantidade mínima de 1 palito e máxima de todos, ou seja, é possível retirar todos os palitos de um grupo. Os jogadores jogam se alternando e o último que tiver palitos para retirar, vence.

Você recebeu 15 palitos, separe-os em três grupos: um com três palitos, um com cinco e o último com sete. Junte-se com um colega e vamos jogar!

- a) Enquanto jogava o Nim, você utilizou alguma estratégia para vencer? Se sim, explique-a.
- b) Se na mesa tivessem apenas dois grupos com a mesma quantidade de palitos em cada, você preferiria ser o primeiro ou o segundo a jogar? Por quê?
- c) Imagine que na mesa tenha apenas dois grupos, um com três palitos e outro com 2. Sendo sua vez de jogar, qual seria a sua jogada para garantir a vitória? Por quê?

Em um jogo de estratégia, uma combinação segura é uma jogada que nos garante a vitória independentemente do que o adversário faça. Quando só temos 2 grupos de palitos na mesa, deixar os dois grupos com a mesma quantidade de palitos é uma combinação segura.

No ano de 1902, um matemático chamado Charles L. Bouton criou uma estratégia que garante a vitória no Nim para qualquer quantidade de grupos e de palitos. Para entendermos esta estratégia, vamos enxergar o número de palitos em cada grupo como somas de potências de base 2. Observe:

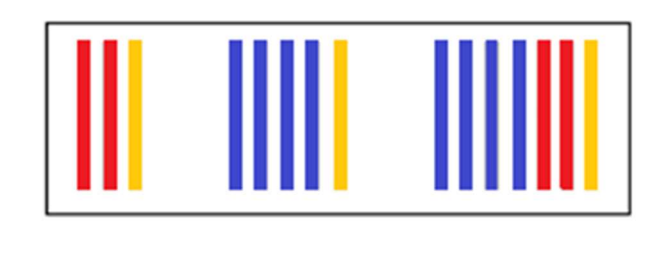

 Sem que o outro jogador perceba, precisamos enxergar cada grupo desta forma:  $3 = 2 + 1$ ,  $5 = 4 + 1$  e  $7 = 4 + 2 + 1$ . Agora, olhando para toda a configuração da mesa é necessário, para ter uma combinação segura, que cada potência apareça uma quantidade par de vezes (neste caso, duas vezes ou nenhuma vez). Como a potência  $2^0 = 1$  aparece três vezes precisamos retirar um palito de qualquer um dos três grupos e, fazendo isto, teremos uma combinação segura. Se continuarmos a jogar desta maneira, no final do jogo sobrarão apenas dois grupos com quantidades iguais de palitos na vez do outro jogador, e já vimos que isto nos garante a vitória.

- d) Jogue novamente algumas partidas do Nim, alternando com seu colega quem usará a estratégia vencedora.
- e) Sendo o segundo a jogar, é possível usar a estratégia vencedora? Explique.
- f) Escolha três números que formem uma combinação segura no Nim.

g) Passe estes três números para a base binária.

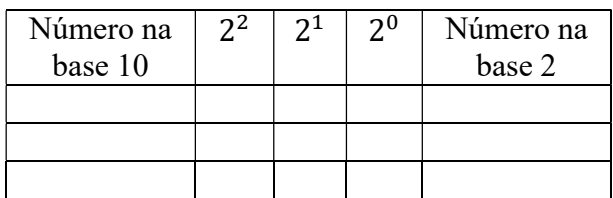

# h) Leia a definição a seguir:

 "A soma-Nim, de símbolo ⊕, é uma operação matemática feita com os números naturais escritos na base binária e organizados um embaixo do outro com seus algarismos alinhados à direita (como em uma soma comum de base 10), em cada uma das colunas, formadas pelos algarismos, se a quantidade de algarismos "1" for par, o resultado da soma naquela coluna em questão será 0 (zero). Caso contrário, será 1 (um). "

Complete a tabela abaixo utilizando os números escolhidos no item "f" e, em seguida, calcule sua soma-Nim

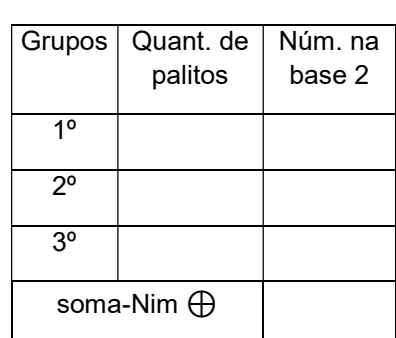

i) Qual o resultado da sua soma-Nim? Compare com o resultado de seus colegas.

A operação matemática soma-Nim foi desenvolvida pelo matemático Charles L. Bouton. A estratégia vencedora de Bouton consiste do fato de que, para formar uma combinação segura que lhe garanta a vitória, a soma-Nim das quantidades de palitos de cada grupo precisa ser igual a zero.

> Tabela 11: Atividade 3. Fonte: Elaborada pela autora.

# Aplicações

As atividades foram aplicadas na Escola Municipal Professora Ilza Junger Pacheco, no município de Guapimirim, para três turmas de nono ano com alunos com idades que variam entre 14 e 17 anos. No total, 72 alunos realizaram as atividades. Foram reservados para esta aplicação 5 tempos de aula de 50 minutos cada e, para as três atividades, os alunos estiveram organizados em duplas, mas preencheram as folhas das atividades de forma individual.

6.1.

## Aplicação da atividade 1 - Os cartões mágicos binários

A professora começou anunciando para a turma que faria uma "mágica" e, para tanto, os alunos deveriam escolher um número de 1 a 63 para que ela adivinhasse. A professora se retirou por alguns instantes da sala de aula para que os alunos combinassem qual seria o número escolhido. Ao retornar, ela mostrou os cartões mágicos para a turma e os alunos responderem em quais cartões o número escolhido aparecia, fazendo assim a "mágica" acontecer. Como esperado, os alunos se interessaram em desvendar o truque de "mágica" utilizado pela professora e pediram para que a "mágica" fosse realizada novamente com outro número para se certificarem de que realmente funcionava.

 Depois deste momento, a professora entregou as folhas de atividades para os alunos e relatou que, a partir daquela atividade, eles seriam capazes de desvendar o truque por trás da "mágica".

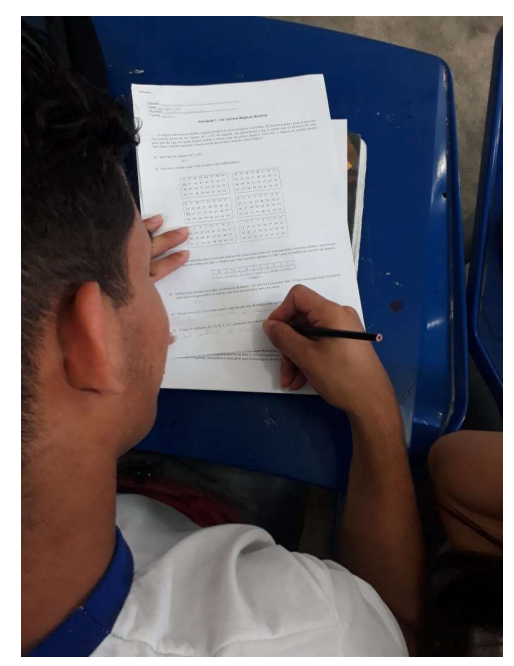

Figura 14: Aluno realizando a atividade 1. Fonte: Acervo da autora.

Seguindo a atividade e sem muitas dificuldades, os alunos conseguiram desvendar o truque de "mágica":

e) Você conseguiu desvendar qual o segredo por trás da mágica dos cartões? Se sim, explique-o. Sim. Quando roma-se os mimoros iniciais da cartela que você marcou com

> Figura 15: Resposta de um aluno para o item e da atividade 1. Fonte: Acervo da autora.

Para o item f foi possível notar alguns padrões de resposta, que seguem:

Padrão 1 de resposta: responder que os números são todos múltiplos de 2, desconsiderando o número 1 que não se enquadra nesta característica.

f) O que os números 32, 16, 8, 4, 2 e 1 possuem em comum?

Todos eles mão muti-plos do numero 21.

Figura 16: Padrão de resposta 1 para item f da atividade 1. Fonte: Acervo da autora.

Esta resposta foi bastante comum e, percebendo que este padrão se repetia, a professora chamou a atenção da turma para a existência do número 1 na sequência e, assim, foram surgindo outras respostas.

Padrão 2 de resposta: responder que eles são o dobro um do outro.

f) O que os números 32, 16, 8, 4, 2 e 1 possuem em comum? Kills vario a dalvo uni do autro consecundo do "i"

Figura 17: Padrão de resposta 2 para item f da atividade 1. Fonte: Acervo da autora.

Padrão 3 de reposta: responder que cada número somado com ele mesmo resulta no valor ao lado.

f) O que os números 32, 16, 8, 4, 2 e 1 possuem em comum?

Que coda numero comondo com el mesmo da o número do  $loga$ 

Figura 18: Padrão de resposta 3 para item f da atividade 1. Fonte: Acervo da autora.

Padrão 4 de resposta: responder que todos os números são resultados de potências de base 2.

> f) O que os números 32, 16, 8, 4, 2 e 1 possuem em comum? Todas soc resultados de potência de base 2.

Figura 19: Padrão de resposta 4 para item f da atividade 1. Fonte: Acervo da autora.

Enquanto os alunos resolviam a atividade, a professora ia de mesa em mesa sanando dúvidas e observando os padrões de resposta. Depois de observar que todos tinham respondido o item f ela comentou com a turma sobre os vários

tipos de respostas enfatizando que apesar de diferentes muitas delas estavam corretas.

 O maior interesse neste momento era que os alunos percebessem que aqueles números se tratavam de resultados de potências de base 2, mas esta resposta foi a que menos apareceu. Talvez uma pequena resivão sobre potências antes desta atividade teria feito com que mais alunos percebessem esta relação entre os números com mais facilidade.

 A atividade prosseguiu sem grandes dificuldades. Ao final, quando chegamos ao conceito de sistema de numeração binário, muitos alunos relataram já terem ouvido falar sobre isto e sobre a relação entre número binário e computação. Alguns comentaram sobre a relação entre as potências de base 2 e as unidades de memória de computadores (byte, megabyte, gigabyte etc.)

 Os alunos, de forma geral, gostaram da atividade desde a "mágica" até a conclusão, em que se chega ao conceito de sistema de numeração binário, acharam divertido e interessante. Dessa forma, a atividade cumpriu com o esperado.

 Para a apresentação da atividade dos cartões mágicos binários temos uma sugestão digital que contempla números de 1 a 30. Desenvolvida por Carlos Amorim<sup>9</sup> com programação em PowerPoint e disponível no link,<sup>10</sup> esta versão possibilita que até três jogadores participem ao mesmo tempo e, portanto, o "mágico" descobre simultaneamente os 3 resultados dando dinamismo ao processo. Para utilizar esta versão,

- faça download no arquivo "Jogo Cartelas Mágicas" disponível no link;
- $\bullet$  inicie a apresentação de *slides*;
- clique em "próximo" para cada cartela;
- marque, a cada tabela, os jogadores que afirmarem estarem vendo o número pensado;
- no último slide (que sugerimos não ser mostrado à plateia) clique em "resultado" e os números pensados serão revelados.

-

<sup>9</sup> Mestrando PROFMAT – PUC-RJ, turma 2018.

<sup>&</sup>lt;sup>10</sup> Link: https://drive.google.com/open?id=1EDt0wkOeAjbT\_2aq6\_bWazOPm8iy8c3r

# 6.2. Aplicação da atividade 2 - A mensagem secreta

Os alunos receberam a folha de atividades e a leitura do texto foi feita em conjunto. Eles tiveram dificuldade em relacionar o código de lâmpadas acessas e apagadas, utilizado pelo personagem da história, com os números binários. A professora então ressaltou que o código utilizado pelo personagem só precisava de dois símbolos (lâmpada acessa e lâmpada apagada), a partir daí eles conseguiram conectar a ideia de luz acessa com o algarismo 1(um) e luz apagada com o algarismo 0(zero), o que naturalmente leva à ideia de número binário. É interessante neste momento, discutir com os alunos a ideia de polaridade que os números binários podem transmitir, utilizando apenas dois algarismos que podem representar sim e não, acesso e apagado etc.

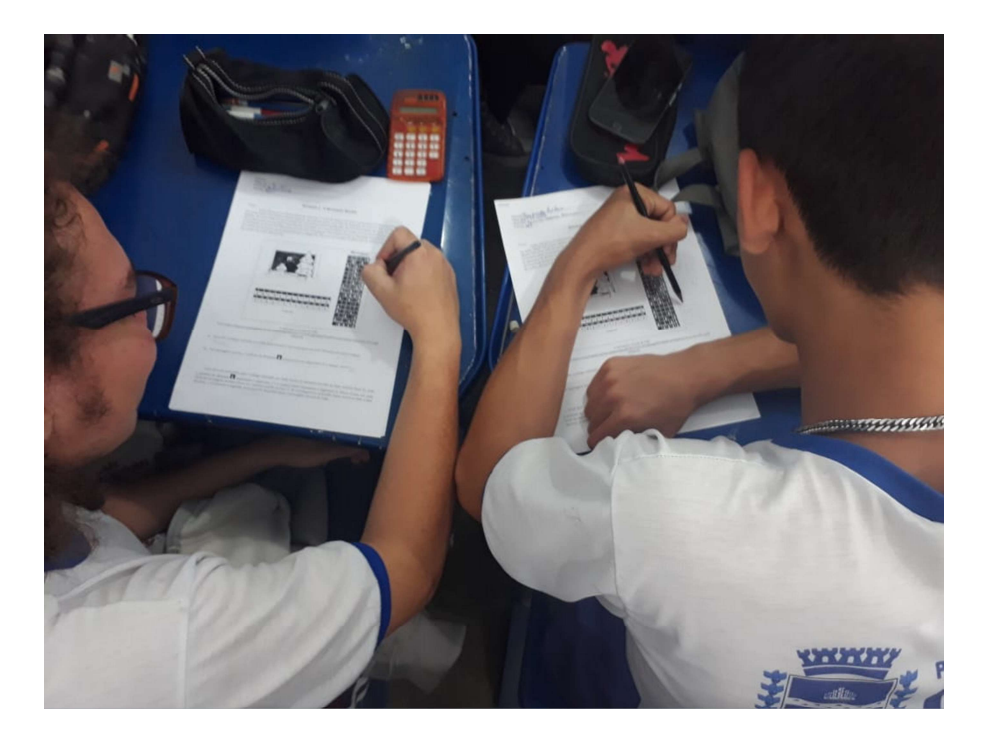

Figura 20: Alunos resolvendo a atividade 2. Fonte: Acervo da autora.

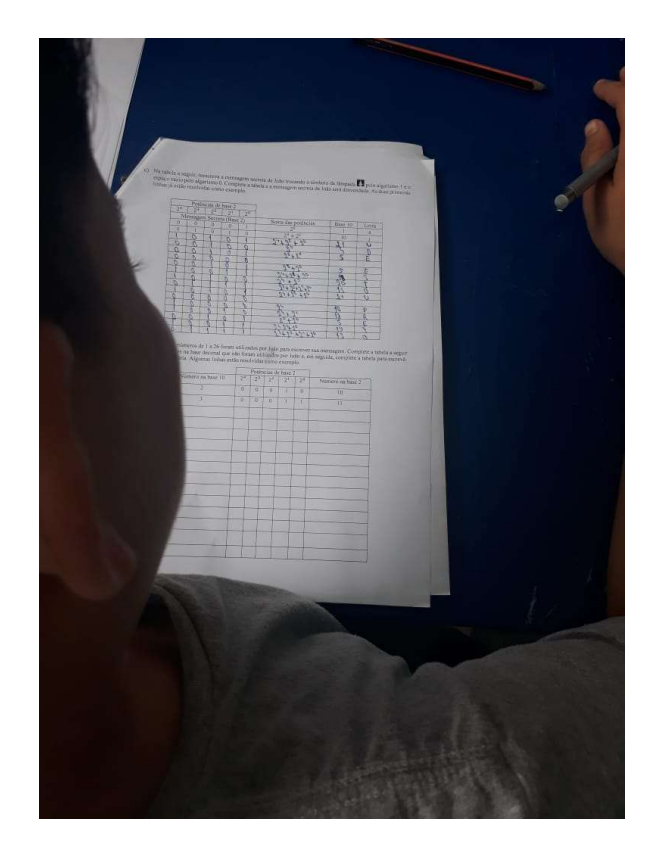

Figura 21: Aluno resolvendo a atividade 2. Fonte: Acervo da autora.

 Esta atividade possui duas tabelas de conversão. A primeira converte os números na base 2 para a base 10, e a segunda converte da base 10 para a base 2. Estas duas tabelas podem parecer maçantes a princípio, mas são rápidas. Não houve muitas reclamações a respeito, os alunos, inclusive, demonstraram ter gostado principalmente da segunda tabela, que passa os números da base 10 para a base 2 de forma intuitiva, utilizando raciocínio lógico. Foi bastante satisfatório perceber o interesse que esta tabela gerou.

Ao final da atividade, foi proposto que eles trocassem com seus colegas pequenas mensagens secretas, utilizando os números binários como código, para que um pudesse desvendar a mensagem do outro.

e) Utilizando o mesmo código que João, escreva uma mensagem secreta e troque pela do seu colega ao lado para que ambos decodifiquem a mensagem um do outro.

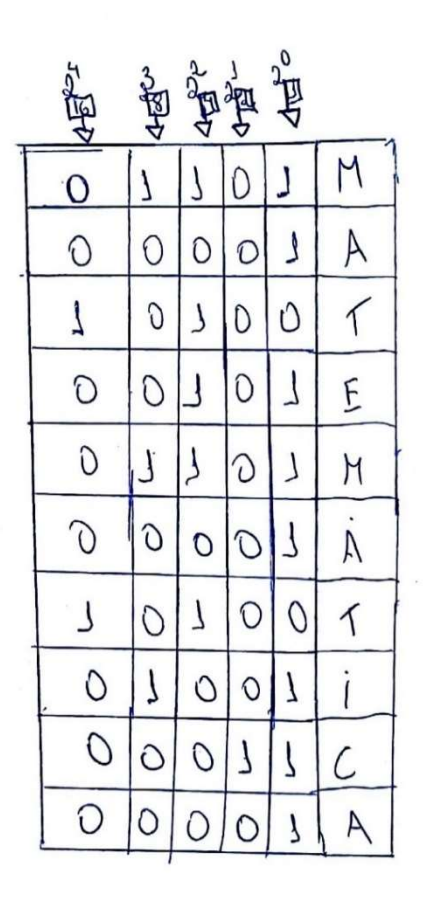

Figura 22: Mensagem secreta trocada por alunos 1.

Fonte: Acervo da autora.

e) Utilizando o mesmo código que João, escreva uma mensagem secreta e troque pela do seu colega ao lado para que ambos decodifiquem a mensagem um do outro.

|                         | о |           | $\overline{\mathbf{a}}$<br>0 | Ø                       |   |
|-------------------------|---|-----------|------------------------------|-------------------------|---|
| $\overline{\mathbf{c}}$ | O |           | ĉ                            |                         | Е |
| o                       | Ó | C         |                              | $\overline{\mathbf{Q}}$ |   |
| $\bullet$               | Ø | $\bullet$ | O                            |                         |   |
| $\circ$                 |   |           | Θ                            |                         |   |
| o                       |   |           |                              |                         |   |

Figura 23: Mensagem secreta trocada por alunos 2. Fonte: Acervo da autora.

A atividade 2 foi importante para que os alunos compreendessem melhor o sistema de numeração binário e a relação existente entre as bases 2 e 10. Era pertinente que estes conceitos estivessem fixados para iniciar a atividade 3.

# 6.3.

## Aplicação da atividade 3 - O Nim

Para jogar o Nim, cada dupla recebeu 15 palitos e as folhas de atividades que continham as regras do jogo. A professora também explicou as regras para a turma. Inicialmente os alunos jogaram o Nim sem ter conhecimento da estratégia vencedora, a professora pediu para que eles observassem quais jogadas favoreciam a vitória e, se possível, tentarem desenvolver alguma estratégia para vencer.

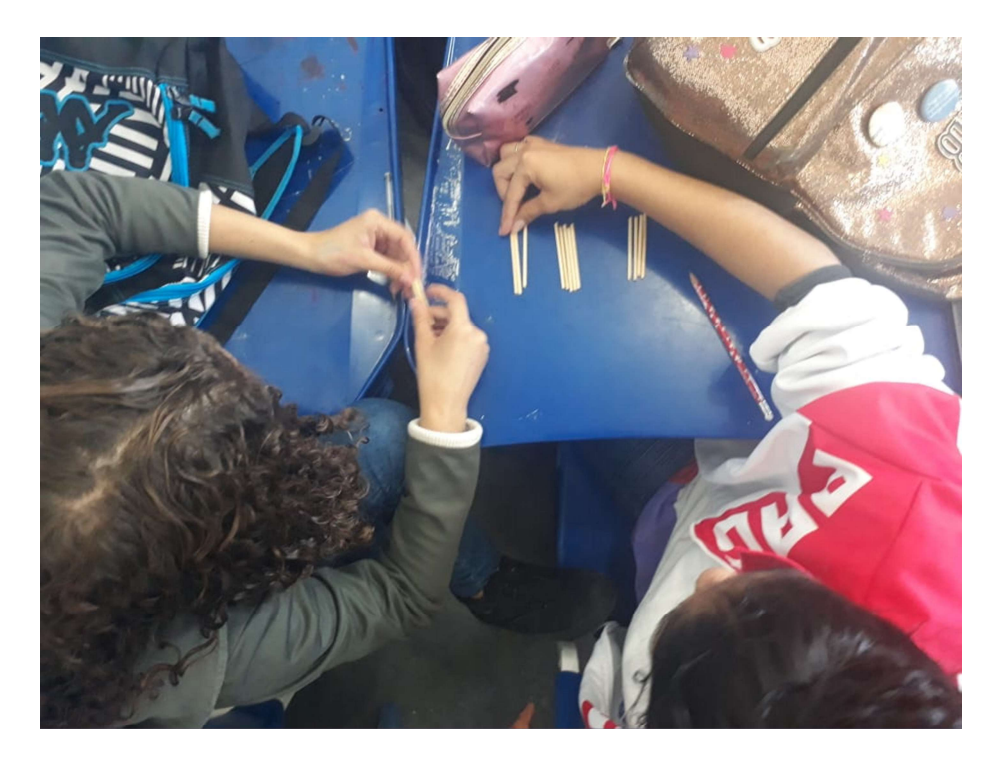

Figura 24: Alunas jogando o Nim. Fonte: Acervo da autora.

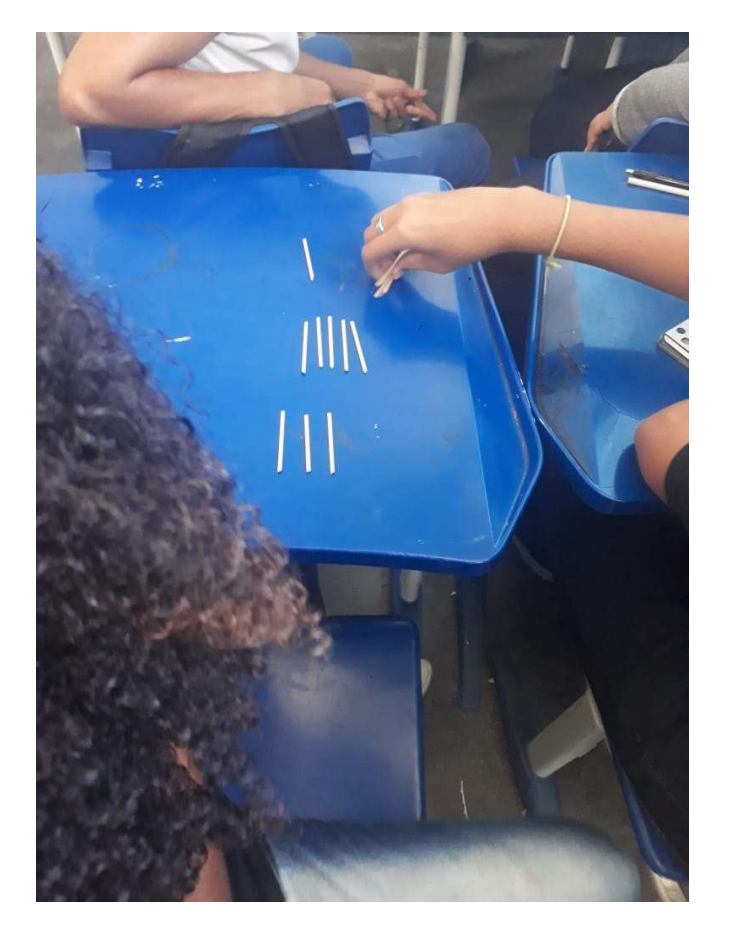

Figura 25: Alunos jogando o Nim. Fonte: Acervo da autora.

Não foi difícil para eles perceberem que quem consegue deixar dois grupos com a mesma quantidade de palitos para o oponente, vence a partida.

a) Enquanto jogava o Nim, você utilizou alguma estratégia para vencer? Se sim, explique-a. guantidade de grupos merma  $\alpha$ Com Si deiron-va Q  $\sim$ Palitos.

b) Se na mesa tivessem apenas dois grupos com a mesma quantidade de palitos em cada, você preferiria ser o primeiro ou o segundo a jogar? Por quê? o openente.

2°, por que en imitaria

c) Imagine que na mesa tenha apenas dois grupos, um com três palitos e outro com 2 palitos. Sendo sua vez de jogar, qual seria a sua jogada para garantir a vitória? Por quê? Eu

tiro do grupo de 3.  $\overline{1}$ 

Figura 26: Resp. de um aluno para os itens a, b e c da atividade 3.

Fonte: Acervo da autora.

 A professora questionou a turma se esta estratégia garantia a vitória em todas as partidas e, com uma breve discussão, foi possível perceber que, se os dois jogadores querem deixar dois grupos com a mesma quantidade de palitos na mesa, ganha quem conseguir fazer isto primeiro. A professora então explicou que existe uma estratégia que garante que você seja o primeiro a deixar dois grupos com mesma quantidade de palitos na mesa independentemente do que o adversário faça. Ela desafiou alguns alunos para jogar e a turma ficou intrigada por ela conseguir ganhar todas as partidas.

 Seguindo com a folha de atividades, os alunos leram as instruções para utilizar a estratégia vencedora e jogaram mais algumas partidas, revezando entre quem usaria a estratégia e quem seria o primeiro e o segundo a jogar. Os alunos não tiveram muitas dificuldades em enxergar a quantidade de palitos de cada grupo como soma de potências de base 2, mas, de qualquer forma, a professora foi de mesa em mesa sanando possíveis dúvidas. Eles também concluíram que é possível utilizar a estratégia vencedora sendo o segundo a começar a jogar, para isso, é necessário esperar uma combinação não segura para transformá-la em segura, mas claro que só será possível se o oponente não souber a estratégia vencedora, caso contrário, o primeiro a jogar sempre vencerá.

No item f, quando foi pedido três números que formassem uma combinação segura, muitos alunos utilizaram os palitos para separar cada número em soma de potências de base 2 e verificar se cada potência aparecia uma quantidade par de vezes.

 Na parte final da atividade, que tinha como intuito formalizar o conceito de soma-Nim e apresentar a estratégia vencedora da maneira que Bouton a apresentou, foi possível perceber que este conceito soou abstrato demais para eles e, de fato, apresentar a estratégia vencedora com um "novo olhar" fez diferença para que eles se familiarizassem melhor com a estratégia e a utilizassem para jogar.

 $3,5,6$ f) Escolha três números que formem uma combinação segura no Nim.  $\frac{5}{2}$  $\widetilde{\Omega}$ (a)  $\frac{1}{2}$   $\frac{1}{2}$   $\frac{1}{4}$   $\frac{1}{2}$   $\frac{1}{3}$   $\frac{1}{4}$   $\frac{1}{3}$   $\frac{1}{3}$   $\frac{1}{4}$   $\frac{1}{3}$  = 3  $3=0.71$  $0<sup>1</sup>$  $521$ h) Leia definição a seguir:  $7 = 197$ 

"A soma-Nim, de símbolo  $\oplus$ , é uma operação matemática feita com os números naturais escritos na base binária e organizados um embaixo do outro com seus algarismos alinhados à direita (como em uma soma comum de base 10), em cada coluna, formadas pelos algarismos, se a quantidade de algarismos "1" for par (inclusive zero), o resultado da soma naquela coluna em questão será 0 (zero). Caso contrário, será 1 (um). "

Complete a tabela abaixo utilizando os números escolhidos no item "f" e, em seguida, calcule sua soma-nim.

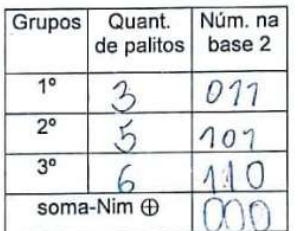

i) Qual o resultado da sua soma-nim? Compare com o resultado de seus colegas.

mesmo resultado.  $OOC$ 

Figura 27: Resp. de um aluno para os itens f, g, h e i da atividade 3.

Fonte: Acervo da autora.

# Considerações finais

 O propósito deste trabalho foi apresentar uma proposta de ensino de números binários na educação básica por meio de atividades que despertassem o interesse dos alunos e, desta forma, tivessem um papel colaborativo no que diz respeito ao processo de ensino-aprendizagem. Como professores, temos o desafio de buscar alternativas para o ensino tradicional que é pouco atrativo e, pensando nisso, recorremos a um truque de "mágica", a uma mensagem secreta e a um jogo de estratégia para montar atividades que chegassem ao conceito de sistema de numeração binário.

 Estas atividades foram aplicadas em turmas de nono ano de uma escola municipal de Guapimirim. Para as três atividades, os alunos estiveram organizados em duplas, o que proporcionou maior interação, discussão e troca de estratégias de resolução, surtindo efeito positivo ao longo das três aplicações. De forma geral, os alunos se envolveram e participaram das atividades, demonstrando o interesse que tínhamos como propósito despertar.

Quanto ao aprendizado sobre os números binários, ele foi sendo construído ao longo das três atividades. E, ao realizarem a atividade 2, era perceptível que os alunos tinham compreendido do que se tratava a atividade 1. Ao realizarem a terceira atividade, quando jogaram o Nim utilizando a estratégia vencedora, pelo menos o conceito básico de escrever um número como somas de potências de base 2 tinha sido compreendido.

Na atividade 3, sobre o Nim, a estratégia vencedora do matemático Charles L. Bouton foi apresentada sob um novo olhar e os alunos conseguiram jogar o Nim utilizando a estratégia sem grandes dificuldades. A soma-Nim foi apresentada ao final da atividade, mas soou abstrata demais para os alunos naquele momento. Em uma próxima oportunidade, seria interessante uma quarta atividade que abordasse a estratégia da forma como Bouton a apresentou e, assim, trabalhar com os alunos conceitos mais formais e abstratos que também são fundamentais no aprendizado da matemática.

Chegamos ao final deste trabalho satisfeitos por conseguir alcançar o propósito a que ele se destinava, apresentamos uma proposta de ensino para os números binários na educação básica através de atividades que foram dinâmicas e atraentes. Com isso, reforçamos a necessidade de buscar alternativas que transformem a sala de aula em um lugar mais atrativo e que proporcione um processo de ensino-aprendizagem mais eficiente.

# Referências bibliográficas

ALMEIDA, B. I.; CARVALHO, R. B. A matemática do jogo do nim em uma abordagem investigativa. 79 f. Monografia (Licenciatura em Matemática). Instituto Federal de Educação, Ciência e Tecnologia Fluminense. Campos dos Goytacazes-RJ, 2016.

BELL, TIM; FELLOWS, MIKE; WITTEN, IAN H. Computer Science Unplugged: Ensinando Ciência da Computação sem o uso do computador. 2011. Disponível em: https://classic.csunplugged.org/wpcontent/uploads/2014/12/CSUnpluggedTeachers-portuguese-brazil-feb-2011.pdf. Acesso em: 01/02/2020.

BOUTON, C. L. "Nim, A Game with A Complete Mathematical Theory", Annals of Mathematics. Princeton, 1902. 35-39.

DOMINGUES, H. H. Fundamentos de Aritmética. 1. ed. [S.1]: Atual, 1991.

ESTRELA, R. A. P. Jogos combinatórios e jogos de soma nula. 112 f. Dissertação (Mestrado em matemática). Universidade de Aveiro, Aveiro - Portugal, 2012.

GARDNER, M. Divertimentos Matemáticos. São Paulo: Ibrasa, 1961.

GRANDO, R. C. O conhecimento matemático e o uso de jogos na sala de aula. 219 f. Tese (Doutorado em educação). Universidade de Campinas (UNICAMP). Campinas, 2000.

GÜNTZEL, J. L.; NASCIMENTO, F. A. Introdução aos Sistemas Digitais. 2001. Disponível em http://www.inf.ufsc.br/~j.guntzel/isd/isd2.pdf. Acesso em: 01/02/2020.

8

MENDES, H. L. Números binários em livros didáticos de matemática e de computação: uma comparação. Revista Brasileira de Ensino de Ciência e Tecnologia, v.11, n. 1, 2018. Disponível em: <https://periodicos.utfpr.edu.br/rbect/article/view/5801>. Acesso em: 31/01/2020.

SALVIATO, J. L. Sistema de numeração binário: dos computadores à sala de aula. 60 f. Dissertação (Mestrado em matemática). USP. São Carlos, 2018.

SAMPEDRO, J. Um sistema binário inventado na Polinésia séculos antes de Leibniz. 2013. Disponível em: https://brasil.elpais.com/brasil/2013/12/16/sociedad/1387215405\_275511. html.

STEFFENON, R.; GUARNIERI, F. Belos Problemas de Matemática: Indução e contagem. Sociedade Brasileira de Matemática, 2016.

TAVARES, A. C. Uma abordagem sobre sistemas de numeração. 41 f. Dissertação (Mestrado em Matemática). Universidade Federal do Ceará. Fortaleza, 2014.